# "If you have lots of good advice, you will win." **Writing YACC 49**

YACC( Yet Another Compiler-Compiler) is a compiler writing tool. In this chapter, let's see how to write such a compiler writing tool.

## **49.1 Prelude**

YACC was once available to Unix users only. Now we have DOS versions too. When we discussed about writing compilers, we have seen the uses of YACC. YACC gets the grammar for a given (new) language and generates a C file that can be compiled to work as a compiler for that new language. More specifically YACC don't directly generate compiler but generates parser.

YACC uses certain syntax or grammer to represent the grammar for new language. So one must be aware of the syntax used by YACC for its grammar file. As it has to output the compiler file, writing YACC is similar to writing a compiler.

# **49.2 BYACC**

 From the above discussion, it is clear that writing a YACC is really a tough job than writing a compiler! BYACC for DOS (**Berkeley YACC for MS-DOS**) is one of the good implementations.

#### **49.2.1 Brief History**

 The original YACC was developed by AT&T. YACC interested many other people in the mean time. Later Berkeley University developed a open YACC and provided the source code to all. So the Berkeley's YACC was appreciated by all the people who are interested in writing compiler. Both AT&T and Berkeley's YACC was written for Unix environment. At that time, DOS doesn't have such utility. **Stephen C. Trier** used the source code provided by Berkeley and modified it for DOS and DOS version of YACC came into existence.

#### **49.2.2 Source code**

 Source code of BYACC is more useful to understand the techniques and tactics used by real programmers. Many thanks to **Jeff Jenness** & **Stephen C. Trier** for providing such a good YACC. Following are the set of files used for BYACC. In order to understand the following

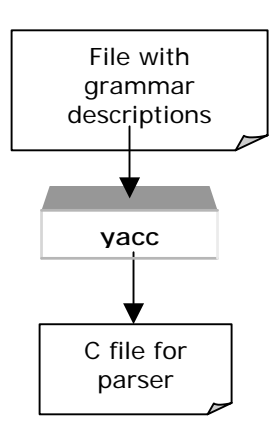

source code, you may need to know the syntax used by YACC for writing a grammar file. More documentation can be found on CD .

When you look at the source code, you may find that the function prototype declarations are in obsolete form. So you may get obsolete prototype declaration warning. That is because, the source code provided by Berkeley is quite older.

#### **49.2.2.1 Def.h**

```
#include <assert.h> 
#include <ctype.h> 
#include <stdio.h> 
#ifdef MSDOS 
#include <alloc.h> 
#endif 
/* machine dependent definitions */ 
/* the following definitions are for the VAX *//* they might have to be changed for other machines *//* MAXCHAR is the largest unsigned character value */ 
/* MAXSHORT is the largest value of a C short */* MINSHORT is the most negative value of a C short *//* MAXTABLE is the maximum table size */ 
/* BITS PER WORD is the number of bits in a C unsigned *//* WORDSIZE computes the number of words needed to */ 
\frac{1}{x} store n bits \frac{1}{x} \frac{1}{x} \frac{1}{x} \frac{1}{x} \frac{1}{x} \frac{1}{x} \frac{1}{x} \frac{1}{x} \frac{1}{x} \frac{1}{x} \frac{1}{x} \frac{1}{x} \frac{1}{x} \frac{1}{x} \frac{1}{x} \frac{1}{x} \frac{1}{x} \frac{1}{x} \frac{1}{x} \frac{1}{x}/* BIT returns the value of the n-th bit starting * /\frac{1}{2} from r (0-indexed) \frac{1}{2} \frac{1}{2} \frac{1}{2} \frac{1}{2} \frac{1}{2} \frac{1}{2} \frac{1}{2} \frac{1}{2} \frac{1}{2} \frac{1}{2} \frac{1}{2} \frac{1}{2} \frac{1}{2} \frac{1}{2} \frac{1}{2} \frac{1}{2} \frac{1}{2} \frac{1}{2} \frac{1}{2} \/* SETBIT sets the n-th bit starting from r */ 
#define MAXCHAR 255 
#define MAXSHORT 32767 
#define MINSHORT -32768 
#define MAXTABLE 32500 
#define BITS PER WORD 16
#define WORDSIZE(n) (((n)+(BITS_PER_WORD-1))/BITS_PER_WORD) 
#ifdef MSDOS 
\#\text{define } \text{BIT}(r, n) ((((r)[(n) >> 4]) >> ((n) & 15)) & 1)
\#\text{define } SETBIT(r, n) ((r)[(n) >> 4] |= (1 << ((n) & 15))#else 
\#\text{define } \text{BIT}(r, n) ((((r)[(n)>>5])>>((n)&31))&1)
\#\text{define } \text{SETBIT}(r, n) \qquad ((r)[(n) >> 5] = ((\text{unsigned})1 << ((n) & 31)))#endif 
/* character names */ 
#define NUL '\0' /* the null character */
```
#define NEWLINE '\n' /\* line feed \*/ #define SP ' ' /\* space \*/ #define BS '\b' /\* backspace \*/ #define HT '\t' /\* horizontal tab \*/ #define VT '\013' /\* vertical tab \*/ #define CR '\r' /\* carriage return \*/ #define FF '\f' /\* form feed \*/ #define QUOTE '\'' /\* single quote \*/ #define DOUBLE\_QUOTE '\"' /\* double quote \*/ #define BACKSLASH '\\' /\* backslash \*/ /\* defines for constructing filenames \*/ #ifdef MSDOS #define CODE SUFFIX " code.c" #define DEFINES SUFFIX " tab.h" #define OUTPUT SUFFIX " tab.c" #define VERBOSE\_SUFFIX ".out" #else #define CODE\_SUFFIX ".code.c" #define DEFINES\_SUFFIX ".tab.h" #define OUTPUT SUFFIX ".tab.c" #define VERBOSE\_SUFFIX ".output" #endif /\* keyword codes \*/ #define TOKEN 0 #define LEFT 1 #define RIGHT 2 #define NONASSOC 3 #define MARK 4 #define TEXT 5 #define TYPE 6 #define START 7 #define UNION 8 #define IDENT 9 /\* symbol classes \*/ #define UNKNOWN 0 #define TERM 1 #define NONTERM 2 /\* the undefined value \*/ #define UNDEFINED (-1)

```
/* action codes */ 
#define SHIFT 1 
#define REDUCE 2 
#define ERROR 3 
/* character macros */ 
#define IS_IDENT(c) (isalnum(c)||(c) == '_' || (c) == '.' || (c) == '$')
\#\text{define IS\_OCTAL}(c) ((c) \geq 0 \text{ s.t. } (c) \leq 7')#define NUMERIC_VALUE(c) ((c) - '0') 
/* symbol macros */ 
#define ISTOKEN(s) ((s) < start_symbol) 
\#\text{define } \text{ISVAR}(s) ((s) >= start symbol)
/* storage allocation macros */ 
#define CALLOC(k,n) (calloc((unsigned)(k),(unsigned)(n))) 
\#\text{define } \text{FREF}(x) (free((char*)(x)))
#define MALLOC(n) (malloc((unsigned)(n))) 
#define NEW(t) ((t*)allocate(sizeof(t))) 
#define NEW2(n,t) ((t*)allocate((unsigned)((n)*sizeof(t)))) 
#define REALLOC(p,n) (realloc((char*)(p),(unsigned)(n))) 
/* the structure of a symbol table entry */typedef struct bucket bucket; 
struct bucket 
{ 
     struct bucket *link; 
     struct bucket *next; 
     char *name; 
     char *tag; 
     short value; 
     short index; 
     short prec; 
     char class; 
     char assoc; 
}; 
/* the structure of the LR(0) state machine */typedef struct core core; 
struct core 
{ 
     struct core *next; 
     struct core *link; 
     short number; 
    short accessing symbol;
     short nitems; 
     short items[1]; 
};
```

```
/* the structure used to record shifts */typedef struct shifts shifts; 
struct shifts 
{ 
     struct shifts *next; 
     short number; 
    short nshifts; 
    short shift[1]; 
}; 
/* the structure used to store reductions */ 
typedef struct reductions reductions; 
struct reductions 
{ 
     struct reductions *next; 
     short number; 
    short nreds; 
     short rules[1]; 
}; 
/* the structure used to represent parser actions */ 
typedef struct action action; 
struct action 
{ 
     struct action *next; 
     short symbol; 
     short number; 
     short prec; 
     char action_code; 
     char assoc; 
    char suppressed; 
}; 
/* global variables */ 
extern char dflag; 
extern char lflag; 
extern char rflag; 
extern char tflag; 
extern char vflag; 
extern char *myname; 
extern char *cptr; 
extern char *line;
```

```
extern int lineno; 
extern int outline; 
extern char *banner[]; 
extern char *tables[]; 
extern char *header[]; 
extern char *body[]; 
extern char *trailer[]; 
extern char *action_file_name; 
extern char *code_file_name; 
extern char *defines file name;
extern char *input file name;
extern char *output file name;
extern char *text_file_name; 
extern char *union_file_name; 
extern char *verbose_file_name; 
extern FILE *action_file; 
extern FILE *code file;
extern FILE *defines file;
extern FILE *input file;
extern FILE *output_file; 
extern FILE *text_file; 
extern FILE *union file;
extern FILE *verbose file;
extern int nitems; 
extern int nrules; 
extern int nsyms; 
extern int ntokens; 
extern int nvars; 
extern int ntags; 
extern char unionized; 
extern char line_format[];
extern int start_symbol; 
extern char **symbol_name;
extern short *symbol_value; 
extern short *symbol_prec; 
extern char *symbol assoc;
extern short *ritem; 
extern short *rlhs; 
extern short *rrhs; 
extern short *rprec;
```

```
extern char *rassoc; 
extern short **derives; 
extern char *nullable; 
extern bucket *first symbol;
extern bucket *last_symbol; 
extern int nstates; 
extern core *first state;
extern shifts *first shift;
extern reductions *first reduction;
extern short *accessing symbol;
extern core **state table;
extern shifts **shift table;
extern reductions **reduction_table; 
extern unsigned *LA; 
extern short *LAruleno; 
extern short *lookaheads; 
extern short *goto map;
extern short *from state;
extern short *to state;
extern action **parser; 
extern int SRtotal; 
extern int RRtotal; 
extern short *SRconflicts; 
extern short *RRconflicts;
extern short *defred; 
extern short *rules used;
extern short nunused; 
extern short final_state; 
/* global functions */ 
extern char *allocate();
extern bucket *lookup(); 
extern bucket *make_bucket(); 
/* system variables */ 
extern int errno; 
/* system functions */ 
#ifndef MSDOS 
extern void free();
```

```
extern char *calloc(); 
extern char *malloc();
extern char *realloc();
extern char *strcpy(); 
#endif
```
#### **49.2.2.2 Closure.c**

```
#include "defs.h" 
short *itemset; 
short *itemsetend; 
unsigned *ruleset; 
static unsigned *first_derives; 
static unsigned *EFF; 
set EFF()
{ 
     register unsigned *row; 
     register int symbol; 
     register short *sp; 
     register int rowsize; 
     register int i; 
     register int rule; 
    rowsize = WORDSIZE(nvars);EFF = NEV2(nvars * rowsize, unsigned);row = EFF;for (i = start_symbol; i < nsyms; i++) { 
      sp = derives[i];for (rule = *sp; rule > 0; rule = *++sp)
       { 
           symbol = ritem[rrhs[rule]]; 
           if (ISVAR(symbol)) 
\{ symbol -= start_symbol; 
             SETBIT(row, symbol); 
 } 
       } 
       row += rowsize; 
     } 
     reflexive_transitive_closure(EFF, nvars);
```

```
#ifdef DEBUG 
    print_EFF();
#endif 
} 
set first derives()
{ 
  register unsigned *rrow; 
  register unsigned *vrow; 
  register int j; 
  register unsigned mask; 
  register unsigned cword; 
  register short *rp; 
   int rule; 
   int i; 
   int rulesetsize; 
   int varsetsize; 
  rulesetsize = WORDSIZE(nrules); 
   varsetsize = WORDSIZE(nvars); 
  first derives = NEW2(nvars * rulesetsize, unsigned) - ntokens *
rulesetsize; 
  set EFF();
   rrow = first_derives + ntokens * rulesetsize; 
  for (i = start_symbol; i < nsyms; i++) { 
     vrow = EFF + ((i - ntokens) * varsetsize);
      cword = *vrow++;mask = 1;for (j = start_symbol; j < nsyms; j++)\{ if (cword & mask) 
           { 
            rp = derives[j];
            while ((rule = *{\rm rp++}) >= 0)
\{ SETBIT(rrow, rule); 
 } 
 } 
        mask \lt\lt= 1;
```

```
if (mask == 0) { 
            cword = *vrow++;mask = 1; } 
       } 
       vrow += varsetsize; 
       rrow += rulesetsize; 
     } 
#ifdef DEBUG 
   print_first_derives(); 
#endif 
  FREE(EFF); 
} 
closure(nucleus, n) 
short *nucleus; 
int n; 
{ 
     register int ruleno; 
     register unsigned word; 
     register unsigned mask; 
     register short *csp; 
     register unsigned *dsp; 
     register unsigned *rsp; 
     register int rulesetsize; 
     short *csend; 
     unsigned *rsend; 
     int symbol; 
     int itemno; 
     rulesetsize = WORDSIZE(nrules); 
     rsp = ruleset; 
     rsend = ruleset + rulesetsize; 
    for (rsp = ruleset; rsp < rsend; rsp++)*rsp = 0;
    csend = nucleus + n;
    for (csp = nucleus; csp < csend; ++csp)\{ symbol = ritem[*csp]; 
       if (ISVAR(symbol)) 
\{ dsp = first_derives + symbol * rulesetsize;
```
}

```
 rsp = ruleset; 
          while (rsp < rsend)
            *rsp++ | = *dsp++; } 
     } 
     ruleno = 0; 
    itemsetend = itemset; csp = nucleus; 
     for (rsp = ruleset; rsp < rsend; ++rsp) 
     { 
       word = *rsp; 
      if (word == 0) ruleno += BITS_PER_WORD; 
       else 
       { 
          mask = 1; while (mask) 
           { 
             if (word & mask) 
\{ itemno = rrhs[ruleno]; 
                  while (csp < csend && *csp < itemno) 
                    *itemsetend++ = *csp++; 
                  *itemsetend++ = itemno; 
                 while (csp < csend &x \cdot x *csp == itemno)
                    ++csp; 
 } 
                 mask \leq = 1; ++ruleno; 
 } 
       } 
     } 
     while (csp < csend) 
      *itemsetend++ = *csp++;
#ifdef DEBUG 
  print_closure(n); 
#endif 
finalize_closure() 
{ 
  FREE(itemset); 
   FREE(ruleset);
```

```
 FREE(first_derives + ntokens * WORDSIZE(nrules)); 
} 
#ifdef DEBUG 
print_closure(n) 
int n; 
{ 
   register short *isp; 
  printf("\n\nn = d\n\ln^n, n);
  for (isp = itemset; isp < itemsetend; isp++)
    printf(" \delta \ln", *isp);
} 
print_EFF() 
{ 
     register int i, j, k; 
     register unsigned *rowp; 
     register unsigned word; 
     register unsigned mask; 
     printf("\n\nEpsilon Free Firsts\n"); 
    for (i = start_symbol; i < nsyms; i++) { 
       printf("\n%s", symbol_name[i]); 
      rowp = EFF + ((i - start_symbol) * WORDSIZE(nvars));word = *rowp++;
      mask = 1;for (j = 0; j < nvars; j++) { 
           if (word & mask) 
            printf(" ss", symbol name[start symbol + j]);
          mask \leq = 1;if (mask == 0) { 
            word = *rowp++;mask = 1; } 
      } 
     } 
}
```

```
print_first_derives() 
{ 
   register int i; 
   register int j; 
   register unsigned *rp; 
   register unsigned cword; 
   register unsigned mask; 
   printf("\n\n\nFirst Derives\n"); 
  for (i = start_symbol; i < nsyms; i++) { 
       printf("\n%s derives\n", symbol_name[i]); 
      rp = first derives + i * WORDSIZE(nrules);
      cword = *rp++;mask = 1;for (j = 0; j \leq \text{nrules}; j++) { 
         if (cword & mask) 
          printf(" \frac{d}{n}, j;
        mask \leq = 1;if (mask == 0) { 
             cword = *rp++;mask = 1; } 
       } 
     } 
   fflush(stdout); 
} 
#endif 
49.2.2.3 Error.c
/* routines for printing error messages */ 
#include "defs.h" 
fatal(msg) 
char *msg;
```

```
{ 
   fprintf(stderr, "%s: f -%s\n", myname, msg);
   done(2);
}
```

```
no_space() 
{ 
    fprintf(stderr, "%s: f - out of space \n", myname);
    done(2);
} 
open_error(filename) 
char *filename; 
\left\{ \right. fprintf(stderr, "%s: f - cannot open \"%s\"\n", myname, filename); 
    done(2);
} 
unexpected_EOF() 
{ 
     fprintf(stderr, "%s: e - line %d of \"%s\", unexpected end-of-
file\n", 
            myname, lineno, input_file_name); 
    done(1);
} 
print pos(st line, st cptr)
char *st_line; 
char *st_cptr; 
{ 
     register char *s; 
     if (st_line == 0) return; 
    for (s = st_line; *s != '\\n'; ++s) { 
      if (isprint(*s) || *s == '\t')
            putc(*s, stderr); 
       else 
            putc('?', stderr); 
     } 
     putc('\n', stderr); 
    for (s = st_line; s < st_cript; ++s) { 
       if (*s == '\t') 
            putc('\t', stderr); 
       else 
            putc(' ', stderr); 
     } 
     putc('^', stderr); 
     putc('\n', stderr); 
}
```

```
syntax_error(st_lineno, st_line, st_cptr) 
int st_lineno; 
char *st_line; 
char *st_cptr; 
{ 
     fprintf(stderr, "%s: e - line %d of \"%s\", syntax error\n", 
           myname, st_lineno, input_file_name); 
     print_pos(st_line, st_cptr); 
    done(1);
} 
unterminated comment(c lineno, c line, c cptr)
int c_lineno; 
char *c_line; 
char *c_cptr; 
{ 
    fprintf(stderr, "%s: e - line %d of \"%s\", unmatched /\star\n",
           myname, c_lineno, input_file_name); 
     print_pos(c_line, c_cptr); 
    done(1);} 
unterminated string(s lineno, s line, s cptr)int s_lineno; 
char *s_line; 
char *s_cptr; 
\{fprintf(stderr, "%s: e - line %d of \"%s\", unterminated string\n",
           myname, s_lineno, input_file_name); 
    print pos(s) line, s cptr);
    done(1);} 
unterminated text(t lineno, t line, t cptr)int t_lineno; 
char *t_line; 
char *t_cptr; 
\{fprintf(stderr, "%s: e - line %d of \"%s\", unmatched %%{\n",
           myname, t_lineno, input_file_name); 
     print_pos(t_line, t_cptr); 
    done(1);} 
unterminated union(u lineno, u line, u cptr)
int u_lineno; 
char *u_line;
```

```
char *u_cptr; 
{ 
    fprintf(stderr, "%s: e - line %d of \"%s\", unterminated %%union \
decuration\n\cdot n, myname, u lineno, input file name);
    print pos(u line, u cptr);
    done(1);} 
over_unionized(u_cptr) 
char *u_cptr; 
{ 
    fprintf(stderr, "%s: e - line %d of \"%s\", too many %%union \
declarations\n", myname, lineno, input_file_name); 
    print pos(line, u cpt);done(1);} 
illegal_tag(t_lineno, t_line, t_cptr) 
int t_lineno; 
char *t_line; 
char *t_cptr;
{ 
    fprintf(stderr, "%s: e - line %d of \"%s\", illegal tag\n",
           myname, t_lineno, input_file_name); 
     print_pos(t_line, t_cptr); 
    done(1);} 
illegal_character(c_cptr) 
char *c_cptr; 
{ 
    fprintf(stderr, "%s: e - line %d of \forall"%s\forall, illegal character\foralln",
           myname, lineno, input_file_name); 
    print_pos(line, c_cptr);
    done(1);} 
used_reserved(s) 
char *s; 
{ 
     fprintf(stderr, "%s: e - line %d of \"%s\", illegal use of reserved 
symbol \ 
s\ n", myname, lineno, input file name, s);
    done(1);} 
tokenized_start(s)
```

```
char *s; 
{ 
      fprintf(stderr, "%s: e - line %d of \"%s\", the start symbol %s 
cannot be \ 
declared to be a token\n", myname, lineno, input file name, s);
     done(1);} 
retyped_warning(s) 
char *s; 
{ 
     fprintf(stderr, "%s: w - line %d of \"%s\", the type of %s has been 
\setminusredeclared\n\ln", myname, lineno, input file name, s);
} 
reprec_warning(s) 
char *s; 
{ 
     fprintf(stderr, "%s: w - line %d of \"%s\", the precedence of %s has 
been \ 
redeclared\n\ln", myname, lineno, input file name, s);
} 
revalued_warning(s) 
char *s; 
{ 
     fprintf(stderr, "%s: w - line %d of \"%s\", the value of %s has been 
\setminusredeclared\n\ln", myname, lineno, input file name, s);
} 
terminal_start(s) 
char *s; 
\left\{ \right.fprintf(stderr, "%s: e - line %d of \"%s\", the start symbol %s is a
\setminustoken\n", myname, lineno, input_file_name, s); 
    done(1);} 
restarted_warning() 
{ 
    fprintf(stderr, "%s: w - line %d of \"%s\", the start symbol has
been \ 
redeclared\n", myname, lineno, input_file_name); 
}
```

```
no_grammar() 
{ 
    fprintf(stderr, "%s: e - line %d of \"%s\", no grammar has been \
specified\n", myname, lineno, input file name);
    done(1);} 
terminal_lhs(s_lineno) 
int s_lineno; 
{ 
     fprintf(stderr, "%s: e - line %d of \"%s\", a token appears on the 
lhs \setminusof a production\n", myname, s lineno, input file name);
    done(1);} 
prec_redeclared() 
\left\{ \right.fprintf(stderr, "%s: w - line %d of \"%s\", conflicting %%prec \
specifiers\n", myname, lineno, input_file_name); 
} 
unterminated action(a lineno, a line, a cptr)
int a_lineno; 
char *a_line; 
char *a_cptr; 
\left\{ \right. fprintf(stderr, "%s: e - line %d of \"%s\", unterminated action\n", 
           myname, a_lineno, input_file_name); 
    print pos(a line, a cptr);
    done(1);} 
dollar warning(a lineno, i)
int a_lineno; 
int i; 
{ 
     fprintf(stderr, "%s: w - line %d of \"%s\", $%d references beyond 
the \ 
end of the current rule\nabla", myname, a_lineno, input_file_name, i);
} 
dollar error(a lineno, a line, a cptr)
int a_lineno; 
char *a_line;
```

```
char *a_cptr; 
{ 
     fprintf(stderr, "%s: e - line %d of \"%s\", illegal $-name\n", 
           myname, a lineno, input file name);
    print pos(a line, a cptr);
    done(1);} 
untyped_lhs() 
{ 
     fprintf(stderr, "%s: e - line %d of \"%s\", $$ is untyped\n", 
            myname, lineno, input_file_name); 
    done(1);} 
untyped_rhs(i, s) 
int i; 
char *s; 
\{ fprintf(stderr, "%s: e - line %d of \"%s\", $%d (%s) is untyped\n", 
           myname, lineno, input file name, i, s);
    done(1);} 
unknown rhs(i)int i; 
\{ fprintf(stderr, "%s: e - line %d of \"%s\", $%d is untyped\n", 
            myname, lineno, input_file_name, i); 
    done(1);} 
default_action_warning() 
{ 
     fprintf(stderr, "%s: w - line %d of \"%s\", the default action 
assigns an \ 
undefined value to \frac{\pi}{2} \cdot \max_{m \in \mathbb{N}} \mathbb{I} ineno, input_file_name);
} 
undefined_goal(s) 
char *s; 
{ 
     fprintf(stderr, "%s: e - the start symbol %s is undefined\n", 
myname, s); 
    done(1);}
```

```
undefined_symbol_warning(s) 
char *s; 
{ 
     fprintf(stderr, "%s: w - the symbol %s is undefined\n \begin{bmatrix}\n m \end{bmatrix}, myname, s);
}
```
#### **49.2.2.4 Lalr.c**

```
#include "defs.h" 
typedef 
   struct shorts 
     { 
       struct shorts *next; 
       short value; 
     } 
   shorts; 
int tokensetsize; 
short *lookaheads; 
short *LAruleno; 
unsigned *LA; 
short *accessing_symbol; 
core **state table;
shifts **shift table;
reductions **reduction_table; 
short *goto_map; 
short *from_state; 
short *to_state; 
short **transpose(); 
static int infinity; 
static int maxrhs; 
static int ngotos; 
static unsigned *F; 
static short **includes; 
static shorts **lookback; 
static short **R; 
static short *INDEX; 
static short *VERTICES; 
static int top; 
lalr() 
{ 
     tokensetsize = WORDSIZE(ntokens);
```

```
set state table();
    set accessing symbol();
     set_shift_table(); 
    set reduction table();
    set maxrhs();
     initialize_LA(); 
     set_goto_map(); 
     initialize_F(); 
     build_relations(); 
     compute_FOLLOWS(); 
     compute_lookaheads(); 
} 
set state table()
{ 
     register core *sp; 
     state_table = NEW2(nstates, core *); 
    for (sp = first\_state; sp; sp = sp->next) state_table[sp->number] = sp; 
} 
set accessing symbol()
\{ register core *sp; 
    accessing_symbol = NEW2(nstates, short);for (sp = first\_state; sp; sp = sp->next) accessing_symbol[sp->number] = sp->accessing_symbol; 
} 
set_shift_table() 
\{ register shifts *sp; 
    shift_table = NEN2(nstates, shifts *);for (sp = first\_shift; sp; sp = sp->next)shift_table[sp-\n>number] = sp;} 
set_reduction_table() 
{ 
     register reductions *rp; 
    reduction_table = NEW2(nstates, reductions *);for (rp = first_reduction; rp; rp = rp->next) reduction_table[rp->number] = rp; 
}
```

```
set_maxrhs() 
{ 
  register short *itemp; 
   register short *item_end; 
   register int length; 
   register int max; 
  length = 0;max = 0; item_end = ritem + nitems; 
   for (itemp = ritem; itemp < item_end; itemp++) 
     { 
      if (*itemp > = 0) { 
         length++; 
       } 
       else 
       { 
         if (length > max) max = length; 
        length = 0; } 
     } 
 maxrhs = max;} 
initialize_LA() 
{ 
   register int i, j, k; 
   register reductions *rp; 
  lookaheads = NEW2(nstates + 1, short);k = 0;for (i = 0; i <nstates; i++) { 
      lookaheads[i] = ki rp = reduction_table[i]; 
       if (rp) 
      k += rp->nreds;
     } 
   lookaheads[nstates] = k; 
  LA = NEW2(k * tokensetsize, unsigned);LAruleno = NEW2(k, short); lookback = NEW2(k, shorts *);
```

```
k = 0;for (i = 0; i < nstates; i++) { 
       rp = reduction_table[i]; 
       if (rp) 
       { 
        for (j = 0; j < rp->nreds; j++)\{LAruleno[k] = rp-> rules[j];k++; } 
       } 
     } 
} 
set_goto_map() 
{ 
  register shifts *sp; 
  register int i; 
  register int symbol; 
  register int k; 
  register short *temp_map; 
  register int state2; 
  register int state1; 
 goto\_map = NEW2(nvars + 1, short) - ntokens; temp_map = NEW2(nvars + 1, short) - ntokens; 
 ngotos = 0;for (sp = first shift; sp; sp = sp->next)
     { 
      for (i = sp->nnshifts - 1; i >= 0; i--)\{symbol = accessing symbol[sp->shift[i]];
         if (ISTOKEN(symbol)) break; 
         if (ngotos == MAXSHORT) 
           fatal("too many gotos"); 
         ngotos++; 
         goto_map[symbol]++; 
 } 
     } 
 k = 0;
```

```
for (i = ntokens; i < nsyms; i++)\left\{ \right.temp\_map[i] = k;
      k += goto_map[i];
     } 
  for (i = ntokens; i < nsyms; i++)goto_map[i] = temp_map[i]; goto_map[nsyms] = ngotos; 
   temp_map[nsyms] = ngotos; 
  from state = NEW2(nqotos, short);to state = NEW2(nqotos, short);for (sp = first\_shift; sp: sp = sp->next) { 
      state1 = sp->number;
      for (i = sp\text{-}subifts - 1; i >= 0; i--)\{state2 = sp->shift[i];symbol = accessing symbol[state2];
         if (ISTOKEN(symbol)) break; 
        k = temp map[symbol]++;
        from\_state[k] = state1;to\_state[k] = state2; } 
     } 
   FREE(temp_map + ntokens); 
} 
/* Map_goto maps a state/symbol pair into its numeric representation.
       */ 
int 
map_goto(state, symbol) 
int state; 
int symbol; 
{ 
     register int high; 
     register int low; 
     register int middle; 
     register int s; 
    low = goto_map[symbol];
```
}

```
high = goto_map[symbol + 1];
    for (i; j) { 
      assert(low \le high);middle = (\text{low + high}) >> 1;
       s = from_state[middle]; 
      if (s == state) return (middle); 
       else if (s < state) 
          low = middle + 1; else 
          high = middle - 1;
     } 
initialize_F() 
{ 
  register int i; 
   register int j; 
  register int k; 
   register shifts *sp; 
   register short *edge; 
   register unsigned *rowp; 
   register short *rp; 
   register short **reads; 
   register int nedges; 
   register int stateno; 
   register int symbol; 
   register int nwords; 
   nwords = ngotos * tokensetsize; 
  F = NEW2(numords, unsigned);reads = NEW2(nqotos, short *);edge = NEW2(ngotos + 1, short);nedges = 0;rowp = F;
  for (i = 0; i < ngotos; i++) { 
      stateno = to state[i];
      sp = shift table[stateno]; if (sp) 
\{k = sp->nshifts;
```

```
for (j = 0; j < k; j++)\{ symbol = accessing_symbol[sp->shift[j]]; 
             if (ISVAR(symbol)) 
            break; 
             SETBIT(rowp, symbol); 
 } 
        for (i \text{ } j < k; j++)\{ symbol = accessing_symbol[sp->shift[j]]; 
             if (nullable[symbol]) 
            edge[nedges++] = map_goto(stateno, symbol);
 } 
         if (nedges) 
\{reads[i] = rp = NEW2(nedges + 1, short);for (j = 0; j < nedges; j++)rp[i] = edqe[j];rp[nedges] = -1;nedges = 0; } 
       } 
      rowp += tokensetsize; 
     } 
  SETBIT(F, 0); digraph(reads); 
  for (i = 0; i < nqotos; i++) { 
       if (reads[i]) 
       FREE(reads[i]); 
     } 
   FREE(reads); 
   FREE(edge); 
build_relations() 
   register int i; 
   register int j;
```
}

{

```
 register int k; 
  register short *rulep; 
  register short *rp; 
  register shifts *sp; 
  register int length; 
  register int nedges; 
  register int done; 
  register int state1; 
  register int stateno; 
  register int symbol1; 
  register int symbol2; 
  register short *shortp; 
  register short *edge; 
  register short *states; 
  register short **new_includes; 
 includes = NEW2(nqotos, short *);edge = NEW2(ngotos + 1, short);states = NEW2(maxrhs + 1, short);
 for (i = 0; i < nqotos; i++) { 
     nedges = 0;statel = from state[i];
     symbol1 = accessing symbol[to state[i]];
     for (rulep = derives[symbol1]; *rulep >= 0; rulep++)
\{length = 1;
        states[0] = state1; 
         stateno = state1; 
        for (rp = ritem + rrhs[*rulep]; *rp >= 0; rp++)\{symbol2 = *rp;sp = shift table[stateno];k = sp\rightarrow nshifts;for (j = 0; j < k; j++)\{stateno = sp\rightarrow shift[j]; if (accessing_symbol[stateno] == symbol2) break; 
 } 
             states[length++] = stateno; 
 } 
         add_lookback_edge(stateno, *rulep, i);
```

```
 length--; 
        done = 0; while (!done) 
\{done = 1;
            rp--; if (ISVAR(*rp)) 
\{ stateno = states[--length]; 
              edge[nedges++] = map_goto(stateno, *rp); if (nullable[*rp] && length > 0) done = 0; 
 } 
 } 
       } 
       if (nedges) 
       { 
        includes[i] = shortp = NEW2(nedges + 1, short);for (j = 0; j < nedges; j++)shortp[j] = edge[j];shortp[nedges] = -1;
       } 
     } 
 new\_includes = transpose(includes, ngotos);for (i = 0; i < ngotos; i++) if (includes[i]) 
      FREE(includes[i]); 
  FREE(includes); 
  includes = new_includes; 
  FREE(edge); 
  FREE(states); 
} 
add_lookback_edge(stateno, ruleno, gotono) 
int stateno, ruleno, gotono; 
{ 
     register int i, k; 
     register int found; 
     register shorts *sp; 
     i = lookaheads[stateno]; 
    k = lookaheads[stateno + 1];
```

```
found = 0;while (!found &i < k)
     { 
       if (LAruleno[i] == ruleno) 
           found = 1;
       else 
           ++i; } 
     assert(found); 
    sp = NEW(shorts);
     sp->next = lookback[i]; 
     sp->value = gotono; 
    lookback[i] = sp;} 
short ** 
transpose(R, n) 
short **R; 
int n; 
{ 
   register short **new_R; 
   register short **temp_R; 
   register short *nedges; 
   register short *sp; 
   register int i; 
   register int k; 
  nedges = NEW2(n, short);for (i = 0; i < n; i++) { 
      sp = R[i]; if (sp) 
       { 
        while (*sp >= 0) nedges[*sp++]++; 
       } 
     } 
  new_R = NEW2(n, short *);temp_R = NEW2(n, short *);for (i = 0; i < n; i++) { 
      k = nedges[i];if (k > 0) {
```

```
sp = NEW2(k + 1, short);new_R[i] = sp;
        temp_R[i] = sp;
        sp[k] = -1; } 
     } 
   FREE(nedges); 
  for (i = 0; i < n; i++)\{sp = R[i]; if (sp) 
       { 
        while (*sp >= 0)*temp_R[*sp++]++ = i;
       } 
     } 
  FREE(temp_R);
   return (new_R); 
} 
compute_FOLLOWS() 
{ 
   digraph(includes); 
} 
compute_lookaheads() 
\left\{ \right. register int i, n; 
  register unsigned *fp1, *fp2, *fp3; 
   register shorts *sp, *next; 
   register unsigned *rowp; 
  rowp = LA;
   n = lookaheads[nstates]; 
  for (i = 0; i < n; i++) { 
       fp3 = rowp + tokensetsize; 
      for (sp = lookback[i]; sp: sp = sp->next) { 
        fpl = rowpifp2 = F + tokensetsize * sp->value;
         while (fp1 < fp3) 
          *fpl++ = *fp2++; }
```

```
rowp = fp3;
     } 
  for (i = 0; i < n; i++)for (sp = lookback[i]; sp; sp = next) { 
        next = sp->next; FREE(sp); 
       } 
   FREE(lookback); 
   FREE(F); 
} 
digraph(relation) 
short **relation; 
{ 
   register int i; 
  infinity = ngotos + 2;
  INDEX = NEN2(nqotos + 1, short);VERTICES = NEW2(nqotos + 1, short);top = 0;R = relation;
  for (i = 0; i < ngotos; i++)INDEX[i] = 0;for (i = 0; i < nqotos; i++) { 
      if (INDEX[i] == 0 & & R[i]) traverse(i); 
     } 
   FREE(INDEX); 
   FREE(VERTICES); 
} 
traverse(i) 
register int i; 
{ 
   register unsigned *fp1; 
   register unsigned *fp2; 
   register unsigned *fp3; 
   register int j; 
   register short *rp;
```

```
 int height; 
   unsigned *base; 
  VERTICES[++top] = i;INDEX[i] = height = top;base = F + i * tokensetsize;
   fp3 = base + tokensetsize; 
  rp = R[i]; if (rp) 
     { 
      while ((j = *rp++) >= 0) { 
        if (INDEX[j] == 0) traverse(j); 
        if (INDEX[i] > INDEX[j])INDEX[i] = INDEX[j];fp1 = base;fp2 = F + j * tokensetsize; while (fp1 < fp3) 
          *fp1++ = *fp2++;
       } 
     } 
  if (INDEX[i] == height)\{for (i; j) { 
        j = VERTICES[top--];INDEX[j] = infinity;
        if (i == j) break; 
        fp1 = base;fp2 = F + j * tokensetsize; while (fp1 < fp3) 
          *fp2++ = *fp1++; } 
     } 
}
49.2.2.5 Lr0.c
#include "defs.h"
```

```
extern short *itemset; 
extern short *itemsetend; 
extern unsigned *ruleset; 
int nstates; 
core *first state;
shifts *first shift;
reductions *first_reduction; 
int get_state(); 
core *new_state(); 
static core **state_set; 
static core *this state;
static core *last_state; 
static shifts *last shift;
static reductions *last_reduction; 
static int nshifts; 
static short *shift_symbol; 
static short *redset; 
static short *shiftset; 
static short **kernel_base; 
static short **kernel end;
static short *kernel items;
allocate_itemsets() 
{ 
   register short *itemp; 
   register short *item_end; 
  register int symbol; 
   register int i; 
   register int count; 
   register int max; 
   register short *symbol_count; 
  count = 0;symbol count = NEW2(nsyms, short);item end = ritem + nitem;
   for (itemp = ritem; itemp < item_end; itemp++) 
     { 
      symbol 1 = *itemif (symbol \ge 0)\{ count++;
```

```
 symbol_count[symbol]++; 
       } 
     } 
 kernel base = NEW2(nsyms, short *);kernel items = NEN2(count, short);
 count = 0;max = 0;for (i = 0; i < nsyms; i++)\{kernel base[i] = kernel items + count;
      count += symbol count[i];
       if (max < symbol_count[i]) 
     max = symbol_count[i]; } 
  shift_symbol = symbol_count; 
 kernel\_end = NEW2(nsyms, short *);} 
allocate_storage() 
{ 
  allocate_itemsets(); 
 shiftset = NEW2(nsyms, short);redset = NEW2(nrules + 1, short);state_set = NEW2(nitems, core *);} 
append_states() 
{ 
  register int i; 
  register int j; 
  register int symbol; 
#ifdef TRACE 
  fprintf(stderr, "Entering append_states\n"); 
#endif 
for (i = 1; i < nshifts; i++) { 
      symbol1 = shift symbol[i];j = i;while (j > 0 && shift symbol[j - 1] > symbol)
\{shift\_symbol[j] = shift\_symbol[j - 1];
```

```
j--; } 
       shift_symbol[j] = symbol; 
     } 
  for (i = 0; i < nshifts; i++) { 
       symbol = shift_symbol[i]; 
      shiftset[i] = get\_state(symbol); } 
} 
free storage()
{ 
   FREE(shift_symbol); 
   FREE(redset); 
   FREE(shiftset); 
   FREE(kernel_base); 
   FREE(kernel_end); 
  FREE(kernel_items);
  FREE(state set);
} 
generate_states() 
{ 
   allocate_storage(); 
   itemset = NEW2(nitems, short); 
   ruleset = NEW2(WORDSIZE(nrules), unsigned); 
   set_first_derives(); 
   initialize_states(); 
   while (this_state) 
     { 
      closure(this state->items, this state->nitems);
      save reductions();
      new itemsets();
       append_states(); 
       if (nshifts > 0) 
         save_shifts(); 
       this_state = this_state->next; 
     } 
  finalize closure();
   free_storage(); 
}
```

```
int 
get_state(symbol) 
int symbol; 
{ 
  register int key; 
  register short *isp1; 
  register short *isp2; 
  register short *iend; 
  register core *sp; 
   register int found; 
   int n; 
#ifdef TRACE 
  fprintf(stderr, "Entering get state, symbol = d\n\cdot symbol);
#endif 
   isp1 = kernel_base[symbol]; 
   iend = kernel_end[symbol]; 
  n = iend - ispl;
  key = *isp1;assert(0 \leq key \& key \leq nitems);sp = state_set[key];
   if (sp) 
    { 
      found = 0; while (!found) 
       { 
         if (sp->nitems == n) 
           { 
            found = 1;
             isp1 = kernel_base[symbol]; 
             isp2 = sp->items; 
            while (found && isp1 < iend) 
\{if (*isp1++ != *isp2++)found = 0; } 
 } 
         if (!found) 
\{ if (sp->link) 
\{sp = sp->link; }
```
```
 else 
\{sp = sp->link = new\_state(symbol);found = 1;
 } 
 } 
       } 
     } 
   else 
     { 
      state_set[key] = sp = new_state(symbol); } 
   return (sp->number); 
} 
initialize_states() 
{ 
     register int i; 
     register short *start_derives; 
     register core *p; 
    start derives = derives[start symbol];
    for (i = 0; start derives[i] >= 0; ++i)
       continue; 
    p = (core *) MALLOC(sizeof(core) + i*sizeof(short));
    if (p == 0) no_space();
    p->next = 0;
    p->link = 0;p->number = 0;
     p->accessing_symbol = 0; 
    p->nitems = i;
    for (i = 0; start derives[i] > = 0; ++i) p->items[i] = rrhs[start_derives[i]]; 
    first_state = last\_state = this\_state = pinstates = 1;
} 
new_itemsets() 
{ 
   register int i; 
   register int shiftcount; 
  register short *isp; 
   register short *ksp; 
   register int symbol;
```

```
for (i = 0; i < nsyms; i++)kernel end[i] = 0;shiftcount = 0;isp = itemset; while (isp < itemsetend) 
     { 
      i = *isp++;
      symbol1 = ritem[i]; if (symbol > 0) 
      \{ksp = kernel end[symbol]; if (!ksp) 
\{ shift_symbol[shiftcount++] = symbol; 
             ksp = kernel_base[symbol]; 
 } 
          *ksp++ = i + 1;kernel end[symbol] = ksp;
       } 
     } 
   nshifts = shiftcount; 
} 
core * 
new_state(symbol) 
int symbol; 
{ 
   register int n; 
  register core *p; 
   register short *isp1; 
   register short *isp2; 
   register short *iend; 
#ifdef TRACE 
  fprintf(stderr, "Entering new_state, symbol = d\n\in, symbol);
#endif 
   if (nstates >= MAXSHORT) 
     fatal("too many states"); 
   isp1 = kernel_base[symbol]; 
  iend = kernel end[symbol];
  n = iend - ispl;
```

```
p = (core * ) allocate((unsigned) (sizeof(core) + (n - 1) *sizeof(short))); 
  p->accessing_symbol = symbol; 
 p->number = nstates;
 p->nitems = n;
  isp2 = p->items; while (isp1 < iend) 
    *isp2++ = *isp1++; last_state->next = p; 
  last state = pi;
  nstates++; 
  return (p); 
} 
/* show_cores is used for debugging */ 
show cores()
{ 
     core *p; 
     int i, j, k, n; 
     int itemno; 
    k = 0;for (p = first_{state}; p; ++k, p = p->next) { 
      if (k) printf(\sqrt[n]{n});
      printf("state d, number = d, accessing symbol = ds\n",
             k, p->number, symbol_name[p->accessing_symbol]); 
       n = p->nitems; 
      for (i = 0; i < n; ++i) { 
           itemno = p->items[i]; 
           printf("%4d ", itemno); 
           j = itemno; 
          while (ritem[j] >= 0) ++ji printf("%s :", symbol_name[rlhs[-ritem[j]]]); 
          j = rrhs[-ritem[j]];
           while (j < itemno) 
            printf(" ss", symbol name[ritem[j++]]);
           printf(" ."); 
          while (ritem[i] \geq 0) printf(" %s", symbol_name[ritem[j++]]); 
          print(f("\n'\n');
```

```
 fflush(stdout); 
       } 
     } 
} 
/* show ritems is used for debugging */
show_ritems() 
{ 
     int i; 
    for (i = 0; i < nitems; ++i)
      printf("ritem[%d] = %d\n", i, ritem[i]);
} 
/* show_rrhs is used for debugging */ 
show rrhs()
{ 
     int i; 
    for (i = 0; i < nrules; ++i)printf("rrhs[\ddot{d}] = \ddot{d}n", i, rrhs[i]);
} 
/* show_shifts is used for debugging */ 
show shifts()
{ 
     shifts *p; 
     int i, j, k; 
    k = 0;for (p = first shift; p; ++k, p = p->next) { 
      if (k) printf("n");
      printf("shift %d, number = %d, nshifts = %d\n", k, p->number,
              p->nshifts); 
       j = p->nshifts; 
      for (i = 0; i < j; ++i)printf("\text{\alpha}\n", p->shift[i]);
     } 
} 
save_shifts() 
{ 
   register shifts *p; 
   register short *sp1; 
   register short *sp2; 
   register short *send;
```

```
 p = (shifts *) allocate((unsigned) (sizeof(shifts) + 
                    (nshifts - 1) * sizeof(short));p->number = this state->number;
   p->nshifts = nshifts; 
  spl = shiftset;sp2 = p \rightarrow shift;send = shiftset + nshifts;
   while (sp1 < send) 
    *sp2++ = *sp1++; if (last_shift) 
     { 
       last_shift->next = p; 
      last\_shift = pi } 
   else 
     { 
      first shift = pi;
      last shift = pi;
     } 
} 
save reductions()
\{ register short *isp; 
   register short *rp1; 
   register short *rp2; 
   register int item; 
   register int count; 
   register reductions *p; 
   short *rend; 
  count = 0;for (isp = itemset; isp < itemsetend; isp++)
     { 
       item = ritem[*isp]; 
       if (item < 0) 
\{redset[count++] = -item; } 
     }
```

```
 if (count) 
    \{ p = (reductions *) allocate((unsigned) (sizeof(reductions) + 
                                (count - 1) * sizeof(short)); p->number = this_state->number; 
      p->nreds = count;
       rp1 = redset; 
      rp2 = p->rulerend = rp1 + count;while (rp1 < rend)
      *rp2++ = *rp1++; if (last_reduction) 
\left\{ \begin{array}{c} 1 \end{array} \right\} last_reduction->next = p; 
         last_reduction = p; 
       } 
       else 
\{first reduction = pi;
        last\_reduction = pi } 
     } 
} 
set_derives() 
{ 
   register int i, k; 
   register int lhs; 
   register short *rules; 
  derives = NEW2(nsyms, short *); rules = NEW2(nvars + nrules, short); 
  k = 0;for (lhs = start symbol; lhs < nsyms; lhs++)
\{derives[lhs] = rules + k;
      for (i = 0; i < nrules; i++)\{if (r\ln s[i] == \ln s)\{rules[k] = i;
```

```
k<sup>++;</sup><br>}
 } 
       } 
      rules[k] = -1;k++; } 
#ifdef DEBUG 
   print_derives(); 
#endif 
} 
free derives()
{ 
   FREE(derives[start_symbol]); 
   FREE(derives); 
} 
#ifdef DEBUG 
print_derives() 
{ 
   register int i; 
   register short *sp; 
  printf("\nDERIVES\n\n");
  for (i = start_symbol; i < nsyms; i++)\left\{ \right. printf("%s derives ", symbol_name[i]); 
      for (sp = derives[i]; *sp >= 0; sp++)\{ printf(" %d", *sp); 
 } 
       putchar('\n'); 
     } 
  putchar('\n\in);
} 
#endif 
set_nullable() 
{ 
     register int i, j; 
     register int empty; 
     int done; 
    nullable = MALLOC(nsyms);
```

```
if (nullable == 0) no_space();
   for (i = 0; i < nsyms; ++i)nullable[i] = 0;done = 0; while (!done) 
     { 
     done = 1;
     for (i = 1; i < nitems; i++)\{empty = 1;while ((j = \text{ritem}[i]) >= 0)\{ if (!nullable[j]) 
               empty = 0;++i; } 
          if (empty) 
\{j = rlns[-j]; if (!nullable[j]) 
\{nullable[j] = 1;done = 0; } 
 } 
      } 
    } 
#ifdef DEBUG 
   for (i = 0; i < nsyms; i++) { 
      if (nullable[i]) 
          printf("%s is nullable\n", symbol_name[i]); 
      else 
          printf("%s is not nullable\n", symbol_name[i]); 
     } 
#endif 
} 
free_nullable() 
{ 
  FREE(nullable); 
} 
lr0(){ 
    set_derives();
```

```
set nullable();
     generate_states(); 
} 
49.2.2.6 Mkpar.c 
#include "defs.h" 
action **parser; 
int SRtotal; 
int RRtotal; 
short *SRconflicts;
short *RRconflicts; 
short *defred; 
short *rules used;
short nunused; 
short final state;
static int SRcount; 
static int RRcount; 
extern action *parse actions();
extern action *get_shifts(); 
extern action *add_reductions();
extern action *add reduce();
make_parser() 
{ 
     register int i; 
    parser = NEW2(nstates, action *);for (i = 0; i < nstates; i++) parser[i] = parse_actions(i); 
    find final state();
     remove_conflicts(); 
     unused_rules(); 
     if (SRtotal + RRtotal > 0) total_conflicts(); 
     defreds(); 
} 
action * 
parse_actions(stateno) 
register int stateno; 
{ 
     register action *actions; 
     actions = get_shifts(stateno); 
     actions = add_reductions(stateno, actions);
```

```
 return (actions); 
} 
action * 
get_shifts(stateno) 
int stateno; 
{ 
     register action *actions, *temp; 
     register shifts *sp; 
     register short *to_state; 
     register int i, k; 
     register int symbol; 
    actions = 0; sp = shift_table[stateno]; 
     if (sp) 
     { 
      to_state = sp->shift;
      for (i = sp\text{-}snshifts - 1; i >= 0; i--)
\{k = to state[i];symbol = accessing symbol[k];
            if (ISTOKEN(symbol)) 
\{temp = NEW(action);
             temp\text{-}next = actions; temp->symbol = symbol; 
             temp\text{-}number = ki temp->prec = symbol_prec[symbol]; 
              temp->action_code = SHIFT; 
             temp->assoc = symbol_assoc[symbol]; 
            actions = temp; } 
       } 
     } 
     return (actions); 
} 
action * 
add_reductions(stateno, actions) 
int stateno; 
register action *actions; 
{ 
     register int i, j, m, n; 
     register int ruleno, tokensetsize; 
     register unsigned *rowp; 
     tokensetsize = WORDSIZE(ntokens); 
     m = lookaheads[stateno];
```

```
 n = lookaheads[stateno + 1]; 
    for (i = m; i < n; i++) { 
       ruleno = LAruleno[i]; 
      rowp = LA + i * tokensetsize;
      for (j = ntokens - 1; j \ge 0; j = -1 { 
           if (BIT(rowp, j)) 
            actions = add_reduce(actions, ruleno, j); } 
     } 
     return (actions); 
} 
action * 
add_reduce(actions, ruleno, symbol) 
register action *actions; 
register int ruleno, symbol; 
\{ register action *temp, *prev, *next; 
    prev = 0;for (next = actions; next && next->symbol < symbol; next = next->next) 
      prev = next;while (next & next->symbol == symbol & next->action_code == SHIFT)
     { 
      prev = next;next = next->next; } 
     while (next && next->symbol == symbol && 
           next->action_code == REDUCE && next->number < ruleno) 
     { 
      prev = next;next = next->next; } 
    temp = NEW(action);
     temp->next = next; 
     temp->symbol = symbol; 
     temp->number = ruleno; 
    temp\rightarrow prec = rprec[rule];
    temp->action code = REDUCE;
     temp->assoc = rassoc[ruleno]; 
     if (prev) 
       prev->next = temp;
```

```
 else 
      actions = temp; return (actions); 
} 
find_final_state() 
{ 
     register int goal, i; 
     register short *to_state; 
     register shifts *p; 
    p = shift table[0];to_state = p->shift;
    qoal = ritem[1];for (i = p\text{-}subifts - 1; i >= 0; -i)\{final\_state = to\_state[i]; if (accessing_symbol[final_state] == goal) break; 
     } 
} 
unused_rules() 
\{ register int i; 
     register action *p; 
     rules_used = (short *) MALLOC(nrules*sizeof(short)); 
    if (rules\_used == 0) no\_space();
    for (i = 0; i < nrules; ++i)rules used[i] = 0;for (i = 0; i <nstates; ++i) { 
      for (p = parser[i]; pi p = p->next) { 
           if (p->action_code == REDUCE && p->suppressed == 0) 
             rules used[p->number] = 1;
       } 
     } 
    nunused = 0;for (i = 3; i < nrules; ++i)
       if (!rules_used[i]) ++nunused; 
     if (nunused)
```

```
if (nunused == 1)
            fprintf(stderr, "%s: 1 rule never reduced\n", myname); 
       else 
            fprintf(stderr, "%s: %d rules never reduced\n", myname, 
nunused); 
} 
remove_conflicts() 
\left\{ \right. register int i; 
     register int symbol; 
     register action *p, *q; 
    SRtotal = 0;
    Rktotal = 0; SRconflicts = NEW2(nstates, short); 
    RRconflicts = NEW2(nstates, short);for (i = 0; i < nstates; i++)\left\{ \right.SRcount = 0;RRcount = 0;
      for (p = parser[i]; p; p = q->next)\{ symbol = p->symbol; 
           q = p;
            while (q->next && q->next->symbol == symbol) 
             q = q->next;
           if (i == final_state & symbol == 0) end_conflicts(p, q); 
           else if (p := q)resolve conflicts(p, q);
       } 
       SRtotal += SRcount; 
       RRtotal += RRcount; 
       SRconflicts[i] = SRcount; 
       RRconflicts[i] = RRcount; 
     } 
} 
end_conflicts(p, q) 
register action *p, *q; 
{ 
    for (i; j) { 
       SRcount++; 
      p->suppressed = 1;
      if (p == q) break;
```

```
p = p->next;
     } 
} 
resolve_conflicts(first, last) 
register action *first, *last; 
{ 
     register action *p; 
     register int count; 
    count = 1;
    for (p = first; p != last; p = p->next) ++count; 
    assert(count > 1); if (first->action_code == SHIFT && count == 2 && 
            first->prec > 0 && last->prec > 0) 
    \{ if (first->prec == last->prec) 
       { 
            if (first->assoc == LEFT) 
              first->suppressed = 2; 
            else if (first->assoc == RIGHT) 
             last->suppressed = 2; else 
\{ first->suppressed = 2; 
             last->suppressed = 2; 
             first->action_code = ERROR; 
              last->action_code = ERROR; 
 } 
       } 
       else if (first->prec < last->prec) 
           first->suppressed = 2;
       else 
          last\rightarrowsuppressed = 2;
     } 
     else 
     { 
       if (first->action_code == SHIFT) 
           SRcount += (count -1);
         else 
          RRcount += (count -1);
      for (p = first; p != last; p = p->next, p->suppressed = 1) continue; 
     } 
}
```

```
total_conflicts() 
{ 
     fprintf(stderr, "%s: ", myname); 
    if (SRtotal == 1) fprintf(stderr, "1 shift/reduce conflict"); 
     else if (SRtotal > 1) 
       fprintf(stderr, "%d shift/reduce conflicts", SRtotal); 
     if (SRtotal && RRtotal) 
       fprintf(stderr, ", "); 
    if (RRtotal == 1) fprintf(stderr, "1 reduce/reduce conflict"); 
     else if (RRtotal > 1) 
       fprintf(stderr, "%d reduce/reduce conflicts", RRtotal); 
     fprintf(stderr, ".\n"); 
} 
int 
sole_reduction(stateno)
int stateno; 
{ 
     register int count, ruleno; 
     register action *p; 
    count = 0; ruleno = 0; 
    for (p = parser[statement]; p; p = p->next) { 
      if (p->action code == SHIFT & x \mapsto y p->suppressed == 0)
           return (0); 
       else if (p->action_code == REDUCE && p->suppressed == 0) 
\{ if (ruleno > 0 && p->number != ruleno) 
              return (0); 
           if (p->symbol I = 1) ++count; 
           ruleno = p->number; 
       } 
     } 
    if \text{(count == 0)} return (0); 
     return (ruleno); 
}
```

```
defreds() 
\{ register int i; 
    defred = NEW2(nstates, short);for (i = 0; i < nstates; i++)defred[i] = sole_reduction(i);} 
free_action_row(p) 
register action *p; 
{ 
   register action *q; 
   while (p) 
     { 
      q = p->next;
       FREE(p); 
      p = q;
     } 
} 
free_parser() 
\{ register int i; 
  for (i = 0; i < nstates; i++) free_action_row(parser[i]); 
   FREE(parser); 
}
```
## **49.2.2.7 Output.c**

```
#include "defs.h" 
static int nvectors; 
static int nentries; 
static short **froms; 
static short **tos; 
static short *tally; 
static short *width; 
static short *state count;
static short *order; 
static short *base; 
static short *pos; 
static int maxtable;
```

```
static short *table; 
static short *check; 
static int lowzero; 
static int high; 
output() 
{ 
     free_itemsets(); 
     free_shifts(); 
    free reductions();
     output_stored_text(); 
    output defines();
    output rule data();
     output_yydefred(); 
     output_actions(); 
     free_parser(); 
     output_debug(); 
     output_stype(); 
     if (rflag) write_section(tables); 
    write section(header);
    output trailing text();
    write section(body);
     output_semantic_actions(); 
     write_section(trailer); 
} 
output_rule_data() 
{ 
     register int i; 
     register int j; 
    fprintf(output_file, "short yylhs[] = \ 42d, ",
           symbol_value[start_symbol]);
    j = 10;for (i = 3; i < nrules; i++) { 
      if (j \ge 10) { 
           if (!rflag) ++outline; 
           putc('\n', output_file); 
           j = 1; } 
         else 
          ++j;
```

```
 fprintf(output_file, "%5d,", symbol_value[rlhs[i]]); 
     } 
     if (!rflag) outline += 2; 
    fprintf(output_file, "\n};\n");
    fprintf(output file, "short yylen[] = \{842d, ", 2\};j = 10;for (i = 3; i < nrules; i++)\{if (j > = 10) { 
           if (!rflag) ++outline; 
           putc('\n', output_file); 
          j = 1; } 
       else 
        j++;fprintf(output_file, "%5d,", rrhs[i + 1] - rrhs[i] - 1);
     } 
     if (!rflag) outline += 2; 
    fprintf(output_file, "\n};\n");
output_yydefred() 
     register int i, j; 
    fprintf(output file, "short yydefred[] = \39d, ",
           (detred[0] ? defred[0] - 2 : 0));
    j = 10;for (i = 1; i < nstates; i++) { 
       if (j < 10) 
          ++j; else 
       { 
           if (!rflag) ++outline; 
           putc('\n', output_file); 
           j = 1; } 
      fprintf(output_file, "%5d,", (defred[i] ? defred[i] - 2 : 0));
     }
```
}

 $\{$ 

```
 if (!rflag) outline += 2; 
    fprintf(output_file, "\n};\n");
} 
output_actions() 
{ 
     nvectors = 2*nstates + nvars; 
    froms = NEW2(nvectors, short *); tos = NEW2(nvectors, short *); 
    tally = NEN2(nvectors, short);width = NEW2(nvectors, short);token actions();
     FREE(lookaheads); 
     FREE(LA); 
     FREE(LAruleno); 
     FREE(accessing_symbol); 
     goto_actions(); 
    FREE(qoto map + ntokens);
    FREE(from state);
    FREE(to state);
    sort actions();
     pack_table(); 
     output_base(); 
     output_table(); 
     output_check(); 
} 
token_actions() 
{ 
     register int i, j; 
     register int shiftcount, reducecount; 
     register int max, min; 
     register short *actionrow, *r, *s; 
     register action *p; 
    actionrow = NEW2(2*ntokens, short);for (i = 0; i <nstates; ++i)\{ if (parser[i]) 
       { 
          for (j = 0; j < 2*ntokens; ++j)\text{actionrow}[j] = 0;
```

```
shiftcount = 0;reducecount = 0;for (p = parser[i]; p; p = p->next)\{ if (p->suppressed == 0) 
\{ if (p->action_code == SHIFT) 
{
                ++shiftcount; 
                actionrow[p->symbol] = p->number; 
 } 
             else if (p->action code == REDUCE && p->number !=
defred[i]) 
{
                ++reducecount; 
                actionrow[p->symbol + ntokens] = p->number; 
 } 
 } 
 } 
        tally[i] = shiftcount;tally[nstates+i] = reducecount;width[i] = 0;width[nstates+i] = 0; if (shiftcount > 0) 
\{from [i] = r = NEW2(shiftoount, short);tos[i] = s = NEW2(shiftoount, short); min = MAXSHORT; 
          max = 0;for (j = 0; j < ntokens; ++j)
\{ if (actionrow[j]) 
{
                if (min > symbol_value[j]) 
                   min = symbol_value[j]; 
                if (max < symbol_value[j]) 
                  max = symbol_value[j];*r++ = symbol value[j];
               *s++ = actionrow[j]; } 
 } 
          width[i] = max - min + 1; } 
         if (reducecount > 0) 
\{froms[nstates+i] = r = NEW2(reducecount, short);
```

```
tos[nstates+i] = s = NEW2(reducercount, short);min = MAXSHORT;max = 0;for (j = 0; j < ntokens; ++j)
\{ if (actionrow[ntokens+j]) 
\{ if (min > symbol_value[j]) 
                     min = symbol_value[j]; if (max < symbol_value[j]) 
                     max = symbol_value[j];*r++ = symbol value[j];
                  *s++ = actionrow[ntokens+j] - 2; } 
 } 
           width[nstates+i] = max - min + 1; } 
       } 
     } 
    FREE(actionrow); 
} 
goto_actions() 
{ 
    register int i, j, k; 
    state_count = NEW2(nstates, short);k = default_goto(start_symbol + 1);
    fprintf(output file, "short yydgoto[] = \{ %40d,", k);
    save column(start symbol + 1, k);
    j = 10;for (i = start_symbol + 2; i < nsyms; i++) { 
     if (j > = 10) { 
          if (!rflag) ++outline; 
          putc('\n', output_file); 
          j = 1; } 
      else 
          ++\dagger;k = default qoto(i);
      fprintf(output_file, "%5d,", k);
```

```
 save_column(i, k); 
     } 
     if (!rflag) outline += 2; 
    fprintf(output_file, "\n};\n");
    FREE(state_count);
} 
int 
default_goto(symbol) 
int symbol; 
{ 
     register int i; 
     register int m; 
     register int n; 
     register int default_state; 
     register int max; 
    m = \text{goto\_map}[\text{symbol}];n = goto_map[symbol + 1];if (m == n) return (0);
    for (i = 0; i < nstates; i++) state_count[i] = 0; 
    for (i = m; i < n; i++) state_count[to_state[i]]++; 
    max = 0;default state = 0;for (i = 0; i < nstates; i++)\{ if (state_count[i] > max) 
        { 
           max = state_count[i];default_state = i; } 
     } 
     return (default_state); 
} 
save_column(symbol, default_state) 
int symbol; 
int default_state; 
\left\{ \right. register int i;
```
}

{

```
 register int m; 
     register int n; 
     register short *sp; 
     register short *sp1; 
     register short *sp2; 
     register int count; 
     register int symno; 
     m = goto_map[symbol]; 
    n = qoto map[symbol + 1];count = 0;for (i = m; i < n; i++)\left\{ \right. if (to_state[i] != default_state) 
            ++count; 
     } 
     if (count == 0) return; 
     symno = symbol_value[symbol] + 2*nstates; 
    from s[symno] = spl = sp = NEW2(count, short);tos[symno] = sp2 = NEW2(count, short);for (i = m; i < n; i++) { 
       if (to_state[i] != default_state) 
      \{*sp1++ = from_state[i];
           *sp2++ = to state[i];
       } 
     } 
    tally[symno] = count;width[symno] = sp1[-1] - sp[0] + 1;
sort_actions() 
  register int i; 
  register int j; 
  register int k; 
  register int t; 
  register int w; 
   order = NEW2(nvectors, short); 
   nentries = 0;
```

```
for (i = 0; i < nvectors; i++)\left\{ \right.if (tally[i] > 0) { 
        t = tally[i];w = width[i];j = nentries - 1;
        while (j \ge 0 \&& (width[order[j]] < w))j--;while (j >= 0 && (width[order[j]] == w) && (tally[order[j]] <
t)) 
           j--;for (k = nentries - 1; k > j; k--)
           order[k + 1] = order[k];order[j + 1] = i; nentries++; 
       } 
     } 
} 
pack_table() 
{ 
     register int i; 
     register int place; 
     register int state; 
    base = NEW2(nvectors, short); pos = NEW2(nentries, short); 
    maxtable = 1000itable = NEW2(maxtable, short);check = NEW2(maxtable, short); lowzero = 0; 
    high = 0;for (i = 0; i < maxtable; i++)check[i] = -1;
    for (i = 0; i < nentries; i++) { 
      state = \text{matching\_vector}(i);
```

```
 if (state < 0) 
          place = pack vector(i);
       else 
          place = base[state];
      pos[i] = place;base[order[i]] = place; } 
    for (i = 0; i < nvectors; i++)\{ if (froms[i]) 
           FREE(froms[i]); 
       if (tos[i]) 
          FREF(tos[i]); } 
     FREE(froms); 
     FREE(tos); 
     FREE(pos); 
}
```
/\* The function matching\_vector determines if the vector specified \*/ /\* by the input parameter matches a previously considered vector. The \*/  $\frac{1}{x}$  test at the start of the function checks if the vector represents  $\frac{x}{x}$  $/*$  a row of shifts over terminal symbols or a row of reductions, or a  $*/$ /\* column of shifts over a nonterminal symbol. Berkeley Yacc does not \*/ /\* check if a column of shifts over a nonterminal symbols matches a \*/ /\* previously considered vector. Because of the nature of LR parsing \*/  $\frac{1}{2}$  tables, no two columns can match. Therefore, the only possible  $\frac{1}{2}$ /\* match would be between a row and a column. Such matches are \*/ /\* unlikely. Therefore, to save time, no attempt is made to see if a  $*/$ /\* column matches a previously considered vector. \*/

```
/* Matching_vector is poorly designed. The test could easily be made */ 
\frac{1}{2} faster. Also, it depends on the vectors being in a specific \frac{1}{2}\frac{1}{2} order. \frac{1}{2} order.
```

```
int 
matching_vector(vector) 
int vector; 
{ 
     register int i; 
     register int j; 
     register int k; 
     register int t; 
     register int w;
```

```
 register int match; 
     register int prev; 
     i = order[vector]; 
    if (i \geq 2^*nstates) return (-1); 
    t = tally[i];w = width[i];for (prev = vector - 1; prev >= 0; prev--)
     { 
       j = order[prev];
       if (width[j] := w || taily[j] := t)return (-1);
      match = 1;for (k = 0; \text{match} \& k < t; k++) { 
           if (tos[j][k] := tos[i][k] || froms[j][k] := froms[i][k])match = 0; } 
        if (match) 
            return (j); 
     } 
     return (-1); 
int 
pack_vector(vector) 
int vector; 
     register int i, j, k, l; 
     register int t; 
     register int loc; 
     register int ok; 
     register short *from; 
     register short *to; 
     int newmax; 
     i = order[vector]; 
    t = \text{tally}[i]; assert(t); 
    from = from [i];
    to = \text{tos}[i];
```
}

{

```
j = lowzero - from[0];
   for (k = 1; k < t; ++k) if (lowzero - from[k] > j) 
         j = lowzero - from[k];
   for (i; ++1) { 
     if (j == 0) continue; 
     ok = 1;for (k = 0; \text{ ok} \& k < t; k++)\{loc = j + from[k]; if (loc >= maxtable) 
\{ if (loc >= MAXTABLE) 
                fatal("maximum table size exceeded"); 
           newmax = maxtable;do { newmax += 200; } while (newmax <= loc);
            table = (short *) REALLOC(table, newmax*sizeof(short)); 
           if (table == 0) no space();
            check = (short *) REALLOC(check, newmax*sizeof(short)); 
           if (check == 0) no_space();
           for (1 = \text{maxtable}; 1 < \text{newmax}; ++1)\{table[1] = 0;check[1] = -1; } 
           maxtable = newmax; } 
         if (check[loc] := -1)ok = 0; } 
     for (k = 0; \text{ ok} \& k < vector; k++) { 
         if (pos[k] == j)ok = 0; } 
      if (ok) 
      { 
         for (k = 0; k < t; k++)\{loc = j + from[k];table[loc] = tol[k];check[loc] = from[k];
```

```
 if (loc > high) high = loc; 
 } 
          while (check[lower] != -1) ++lowzero; 
           return (j); 
       } 
     } 
} 
output_base() 
{ 
     register int i, j; 
    fprintf(output_file, "short yysindex[] = \{839d, ", base[0]);
    j = 10;for (i = 1; i < nstates; i++) { 
      if (j > = 10) { 
           if (!rflag) ++outline; 
           putc('\n', output_file); 
           j = 1; } 
       else 
          ++j; fprintf(output_file, "%5d,", base[i]); 
     } 
     if (!rflag) outline += 2; 
    fprintf(output_file, "\n};\nshort yyrindex[] = \$39d,",
           base[nstates]); 
    j = 10;for (i = nstates + 1; i < 2*nstates; i++)
     { 
      if (j > = 10) { 
           if (!rflag) ++outline; 
           putc('\n', output_file); 
           j = 1; } 
       else 
          ++j;
```

```
 fprintf(output_file, "%5d,", base[i]); 
     } 
     if (!rflag) outline += 2; 
    fprintf(output_file, "\n};\nshort yygindex[] = 839d,",
            base[2*nstates]); 
    j = 10;for (i = 2<sup>*</sup>nstates + 1; i <i>wectors - 1; i++)</i> { 
      if (j \ge 10) { 
            if (!rflag) ++outline; 
            putc('\n', output_file); 
           j = 1; } 
       else 
           ++j; fprintf(output_file, "%5d,", base[i]); 
     } 
     if (!rflag) outline += 2; 
    fprintf(output_file, "\n};\n");
     FREE(base); 
} 
output_table() 
{ 
     register int i; 
     register int j; 
     ++outline; 
     fprintf(code_file, "#define YYTABLESIZE %d\n", high); 
    fprintf(output_file, "short yytable[] = \{ %40d, ", table[0]);
    j = 10;for (i = 1; i \le high; i++) { 
      if (j \ge 10) { 
            if (!rflag) ++outline; 
            putc('\n', output_file); 
           j = 1; } 
       else 
           ++j;
```

```
 fprintf(output_file, "%5d,", table[i]); 
     } 
     if (!rflag) outline += 2; 
    fprintf(output_file, "\n};\n");
     FREE(table); 
} 
output_check() 
{ 
     register int i; 
     register int j; 
     fprintf(output_file, "short yycheck[] = {%40d,", check[0]); 
    j = 10;for (i = 1; i \le high; i++)\{if (j \ge 10) { 
            if (!rflag) ++outline; 
           putc('\n', output_file); 
           j = 1; } 
       else 
           ++\dot{7};
       fprintf(output_file, "%5d,", check[i]); 
     } 
     if (!rflag) outline += 2; 
    fprintf(output_file, "\n};\n");
     FREE(check); 
} 
int 
is_C_identifier(name) 
char *name; 
{ 
     register char *s; 
     register int c; 
    s = name;c = *siif (c == "") { 
      c = *++s;
```
## **454 A to Z of C**

```
 if (!isalpha(c) && c != '_' && c != '$') 
          return (0); 
     while ((c = * + *s) != "") { 
         if (!isalnum(c) && c != ' ' && c != '$')
            return (0); 
       } 
      return (1); 
     } 
   if (!isalpha(c) && c != ' ' && c != '$')
      return (0); 
   while (c = *++s) { 
     if (!isalnum(c) && c != ' ' && c != '$')
          return (0); 
     } 
    return (1); 
} 
output_defines() 
{ 
    register int c, i; 
    register char *s; 
   for (i = 2; i < ntokens; ++i)
    \{s = symbol_name[i];if (is C identifier(s))
       { 
          fprintf(code_file, "#define "); 
          if (dflag) fprintf(defines_file, "#define "); 
         c = *siif (c == "")\{while ((c = *++s) != "")\{ putc(c, code_file); 
                if (dflag) putc(c, defines_file); 
 } 
 } 
           else 
\{ do 
\{ putc(c, code_file);
```

```
 if (dflag) putc(c, defines_file); 
 } 
            while (c = *++s); } 
           ++outline; 
          fprintf(code file, " d\nu, symbol value[i]);
           if (dflag) fprintf(defines_file, " %d\n", symbol_value[i]); 
       } 
     } 
     ++outline; 
     fprintf(code_file, "#define YYERRCODE %d\n", symbol_value[1]); 
     if (dflag && unionized) 
     { 
       fclose(union_file); 
      union_file = fopen(union_file_name, rr");
       if (union_file == NULL) open_error(union_file_name); 
      while ((c = getc(union_file)) := EOF) putc(c, defines_file); 
      fprintf(defines file, " YYSTYPE;\nextern YYSTYPE yylval;\n");
     } 
} 
output_stored_text() 
{ 
     register int c; 
     register FILE *in, *out; 
     fclose(text_file); 
    text file = fopen(text file name, "r");
     if (text_file == NULL) 
       open_error(text_file_name); 
     in = text_file; 
    if ((c = qetc(in)) == EOF) return; 
     out = code_file; 
     if (c == '\n') 
       ++outline; 
     putc(c, out); 
    while ((c = getc(in)) != EOF) { 
      if (c == 'n') ++outline; 
       putc(c, out); 
     } 
     if (!lflag)
```

```
 fprintf(out, line_format, ++outline + 1, code_file_name); 
} 
output_debug() 
{ 
    register int i, j, k, max;
     char **symnam, *s; 
     ++outline; 
     fprintf(code_file, "#define YYFINAL %d\n", final_state); 
     outline += 3; 
     fprintf(code_file, "#ifndef YYDEBUG\n#define YYDEBUG %d\n#endif\n", 
           tflag); 
     if (rflag) 
       fprintf(output_file, "#ifndef YYDEBUG\n#define YYDEBUG 
%d\n#endif\n", 
             tflag); 
    max = 0;for (i = 2; i < ntokens; ++i) if (symbol_value[i] > max) 
          max = symbol value[i]; ++outline; 
     fprintf(code_file, "#define YYMAXTOKEN %d\n", max); 
    symnam = (char **) MALLOC((\text{max}+1)*sizeof(char *));if (symnam == 0) no_space();
    /* Note that it is not necessary to initialize the element */<br>/* svmnam[max].
    /* symnam[max].
    for (i = 0; i < max; ++i)symnam[i] = 0;for (i = ntokens - 1; i \ge 2; --i)
      symnam[symbol_value[i]] = symbol_name[i];
    symnam[0] = "end-of-file"; if (!rflag) ++outline; 
    fprintf(output_file, "#if YYDEBUG\nchar *yyname[] = \{\n");
    j = 80;for (i = 0; i \le max; ++i) { 
      if (s = symnam[i])\{if (s[0] == '")\{k = 7;
```

```
while (*++s != "")\{++k;if (*s == '\\\')
{
             k += 2;
             if (*++s == '\\')++k; } 
 } 
         j += k;
          if (j > 80) 
\{ if (!rflag) ++outline; 
             putc('\n', output_file); 
            j = k;
 } 
         fprintf(output_file, "\"\\\"");
         s = symnam[i];while (*++s != "")\{if (*s == '\\\')
{
              fprintf(output_file, "\\\\"); 
             if (*++s == '\\')fprintf(output_file, "\\\\");
              else 
                 putc(*s, output_file); 
 } 
             else 
              putc(*s, output_file); 
 } 
         fprintf(output_file, "\\\"\",");
 } 
       else if (s[0] == '\\')\{if (s[1] == "")\{j += 7;
            if (j > 80){
              if (!rflag) ++outline; 
             putc('n', output_file);j = 7; } 
         fprintf(output_file, "\\"\\\\"\\"\\"", "); }
```

```
 else 
\{k = 5;while (*++s != '\\ ''){
             ++k;if (*s == '\\\')
{
                k += 2;
                if (*++s == '\\')++k; } 
 } 
            j += k;
            if (j > 80)\{ if (!rflag) ++outline; 
              putc('\n', output_file); 
             j = k;
 } 
            fprintf(output file, "\lceil " " " "  " s = symnam[i];while (*++s != '\\ ''){
             if (*s == '\\\')
\{ fprintf(output_file, "\\\\"); 
                if (*++s == '\\') fprintf(output_file, "\\\\"); 
                 else 
             putc(*s, output_file);<br>}
 } 
              else 
                 putc(*s, output_file); 
 } 
             fprintf(output_file, "'\","); 
 } 
 } 
        else 
\{k = strlen(s) + 3;j += k;
         if (j > 80)\{ if (!rflag) ++outline; 
             putc('\n', output_file);
```

```
j = k; } 
            putc('"', output_file); 
           do { putc(*s, output_file); } while (*++s);
           fprintf(output file, "\langle",");
 } 
      } 
      else 
      { 
         j += 2;
         if (j > 80)\{ if (!rflag) ++outline; 
           putc('n', output_file);i = 2i } 
          fprintf(output_file, "0,"); 
      } 
    } 
    if (!rflag) outline += 2; 
   fprintf(output_file, "\n};\n");
   FREE(symnam);
    if (!rflag) ++outline; 
   fprintf(output_file, "char *yyrule[] = \{\n\for (i = 2; i < nrules; ++i)
   \{ fprintf(output_file, "\"%s :", symbol_name[rlhs[i]]); 
     for (j = \text{rrhs}[i]; \text{ritem}[j] > 0; ++j)\{s = symbol_name[right[j]];
         if (s[0] == "")\{fprintf(output_file, "\setminus\setminus"");
           while (*++s != "")\{ if (*s == '\\') 
{
                  if (s[1] == '\\') 
                     fprintf(output_file, "\\\\\\\\");
                  else 
                     fprintf(output_file, "\\\\%c", s[1]);
                 ++s; } 
                else 
                  putc(*s, output_file); 
 }
```
```
fprintf(output_file, "\\\"");<br>}
 } 
          else if (s[0] == '\\ '')\{if (s[1] == '") fprintf(output_file, " '\\\"'"); 
             else if (s[1] == '\\ \langle \rangle')\{ if (s[2] == '\\') 
                    fprintf(output_file, " '\\\\\\\\"); 
                  else 
                   fprintf(output_file, " '\\\\%c", s[2]);
                 s += 2;
                 while (*++s != '\\ '') putc(*s, output_file); 
                  putc('\'', output_file); 
 } 
             else 
                  fprintf(output_file, " '%c'", s[1]); 
 } 
           else 
             fprintf(output file, "\texttt{ss}", s);
       } 
       if (!rflag) ++outline; 
      fprintf(output_file, "\n\times", \n");
     } 
     if (!rflag) outline += 2; 
     fprintf(output_file, "};\n#endif\n"); 
} 
output_stype() 
\{ if (!unionized && ntags == 0) 
     { 
       outline += 3; 
       fprintf(code_file, "#ifndef YYSTYPE\ntypedef int 
YYSTYPE;\n#endif\n"); 
     } 
} 
output_trailing_text() 
{ 
     register int c, last; 
     register FILE *in, *out; 
    if (line == 0) return;
```

```
in = input file; out = code_file; 
    c = *cptr; if (c == '\n') 
     { 
       ++lineno; 
      if ((c = getc(in)) == EOF) return; 
       if (!lflag) 
       { 
            ++outline; 
            fprintf(out, line_format, lineno, input_file_name); 
       } 
      if (c == ' \n\cdot) ++outline; 
       putc(c, out); 
      last = ci } 
     else 
     { 
       if (!lflag) 
       { 
            ++outline; 
            fprintf(out, line_format, lineno, input_file_name); 
       } 
      do { putc(c, out); } while ((c = *++cptr) != '\n');
       ++outline; 
      putc('n', out);last = '\n| } 
    while ((c = qetc(in)) := EOF) { 
      if (c == ' \n\rightharpoonup c) ++outline; 
       putc(c, out); 
      last = ci } 
    if (last != '\n')
\{ ++outline; 
      putc('\n', out);
     } 
     if (!lflag) 
       fprintf(out, line_format, ++outline + 1, code_file_name);
```
}

```
output_semantic_actions() 
{ 
     register int c, last; 
     register FILE *out; 
    fclose(action file);
    action_file = fopen(action_file_name, "r"); if (action_file == NULL) 
       open_error(action_file_name); 
    if ((c = getc(action_file)) == EOF) return; 
     out = code_file; 
    last = ciif (c == ' \n\rightharpoonup c) ++outline; 
     putc(c, out); 
    while ((c = getc(action_file)) != EOF) { 
       if (c == '\n') 
            ++outline; 
       putc(c, out); 
      last = ci } 
    if (last != '\n\langle n' \rangle { 
       ++outline; 
      putc('\n', out);
     } 
     if (!lflag) 
       fprintf(out, line_format, ++outline + 1, code_file_name); 
} 
free itemsets()
{ 
     register core *cp, *next; 
    FREE(state table);
    for (cp = first\_state; cp; cp = next) { 
      next = cp->next; FREE(cp); 
     } 
}
```

```
free_shifts() 
{ 
     register shifts *sp, *next; 
    FREE(shift table);
    for (sp = first shift; sp; sp = next)
     { 
      next = sp->next; FREE(sp); 
     } 
} 
free reductions()
{ 
     register reductions *rp, *next; 
    FREE(reduction table);
    for (rp = first_reduction; rp; rp = next) { 
      next = rp->next; FREE(rp); 
     } 
}
```
#### **49.2.2.8 Reader.c**

```
#include "defs.h" 
/* The line size must be a positive integer. One hundred was chosen *//* because few lines in Yacc input grammars exceed 100 characters. */ 
/* Note that if a line exceeds LINESIZE characters, the line buffer */ 
/* will be expanded to accomodate it. * /
#define LINESIZE 100 
char *cache; 
int cinc, cache_size; 
int ntags, tagmax; 
char **tag_table; 
char saw eof, unionized;
char *cptr, *line; 
int linesize; 
bucket *goal; 
int prec;
```

```
int gensym; 
char last_was_action; 
int maxitems; 
bucket **pitem; 
int maxrules; 
bucket **plhs; 
int name_pool_size; 
char *name_pool; 
char line format[] = "#line %d \"%s\"\n";
cachec(c) 
int c; 
{ 
    assert(cinc \ge 0); if (cinc >= cache_size) 
     { 
         cache size += 256;cache = REALLOC(cache, cache size);if (cache == 0) no_space() } 
    cache[cinc] = ci ++cinc; 
} 
get_line() 
\{register FILE *f = input file;
     register int c; 
     register int i; 
    if (saw_eof | | (c = getc(f)) == EOF)
     { 
         if (line) \{ \text{FREE}(\text{line}) \; ; \; \text{line} = 0 \; ; \; \}cptr = 0;saw_eof = 1; return; 
     } 
    if (line == 0 || linesize != (LINESIZE + 1))
     { 
          if (line) FREE(line); 
          linesize = LINESIZE + 1; 
          line = MALLOC(linesize);
```

```
if (line == 0) no_space();
     } 
    i = 0; ++lineno; 
    for (i; j) { 
        line[i] = ciif (c == ' \n') \{ cptr = line; return; \} if (++i >= linesize) 
          { 
              linesize += LINESIZE; 
              line = REALLOC(line, linesize); 
         if (line == 0) no_space();<br>}
 } 
        c = getc(f);if (c == EOF) { 
             line[i] = '\\n';saw\_eof = 1; cptr = line; 
             return; 
         } 
     } 
} 
char * 
dup_line() 
{ 
     register char *p, *s, *t; 
    if (line == 0) return (0);
    s = line;
    while (*s != 'n') ++s;p = \text{MALLOC}(s - line + 1);if (p == 0) no_space();
     s = line; 
    t = piwhile ((*t++ = *s++) := '\n') continue;
     return (p); 
} 
skip_comment() 
{ 
     register char *s;
```

```
 int st_lineno = lineno; 
    char *st_line = dup_line();
    char *st_cptr = st_line + (cptr - line);s = \text{cptr} + 2ifor (i; j) { 
         if (*s == **' & & & s[1] == '/') { 
               cptr = s + 2; 
              FREE(st_line); 
              return; 
 } 
         if (*s == '\n\lambdan')
\{ get_line(); 
              if (line == 0) unterminated_comment(st_lineno, st_line, st_cptr); 
             s = \text{cptr};
          } 
          else 
             ++s; } 
} 
int 
nextc() 
{ 
     register char *s; 
    if (line == 0) { 
          get_line(); 
         if (line == 0) return (EOF); 
     } 
    s = \text{cptr};
    for (i; j) { 
          switch (*s) 
\{ case '\n': 
              get_line(); 
              if (line == 0) return (EOF);
              s = \text{cptr};
              break; 
          case ' ':
```

```
 case '\t': 
         case '\f': 
         case '\r': 
         case '\v': 
         case ',': 
         case ';': 
             ++s; break; 
         case '\\': 
            cptr = si return ('%'); 
         case '/': 
             if (s[1] == ' { 
                 cptr = si skip_comment(); 
                 s = \text{cptr};
                  break; 
 } 
             else if (s[1] == '/')\{ get_line(); 
                 if (line == 0) return (EOF);
                 s = \text{cptr};
                  break; 
 } 
              /* fall through */ 
         default: 
            cptr = si return (*s); 
         } 
     } 
int 
keyword() 
     register int c; 
    char *t_ccptr = cptr;
    c = *+cptr; if (isalpha(c)) 
     { 
        cinc = 0;
```
}

{

```
for (i; j)\{ if (isalpha(c)) 
\{if (i \text{supper}(c)) c = tolower(c);
                  cachec(c); 
 } 
            else if (isdigit(c) || c == '-' || c == '.' || c == '$')cachec(c); else 
                  break; 
            c = *++cptr; } 
         cachec(NUL); 
        if (strcmp(cache, "token") == 0 || strcmp(cache, "term") == 0)
             return (TOKEN); 
         if (strcmp(cache, "type") == 0) 
             return (TYPE); 
        if (strcmp(cache, "left") == 0) return (LEFT); 
         if (strcmp(cache, "right") == 0) 
             return (RIGHT); 
        if (strcmp(cache, "nonassoc") == 0 || strcmp(cache, "binary") ==
0) 
             return (NONASSOC); 
         if (strcmp(cache, "start") == 0) 
             return (START); 
         if (strcmp(cache, "union") == 0) 
             return (UNION); 
         if (strcmp(cache, "ident") == 0) 
             return (IDENT); 
     } 
     else 
     { 
         ++cptr; 
        if (c == '{'}) return (TEXT); 
        if (c == ' \mid | c == ' \ \ \ \ \ \ \ \ \ \ \ \ return (MARK); 
        if (c == ' <') return (LEFT); 
        if (c == '>') return (RIGHT); 
        if (c == '0')
```

```
 return (TOKEN); 
         if (c == '2') return (NONASSOC); 
     } 
    syntax_error(lineno, line, t_cptr);
     /*NOTREACHED*/ 
} 
copy_ident() 
{ 
     register int c; 
     register FILE *f = output_file; 
    c = nextc();
    if (c == EOF) unexpected_EOF();
     if (c != '"') syntax_error(lineno, line, cptr); 
     ++outline; 
    fprintf(f, "#ident \Upsilon"");
    for (i; j) { 
         c = *+cptr;if (c == ' \n\rightharpoonup c) { 
              fprintf(f, "\n\\" \n\\");
               return; 
 } 
         putc(c, f);if (c == "") { 
              putc('\nright\rangle, f);
               ++cptr; 
               return; 
          } 
     } 
} 
copy_text() 
{ 
     register int c; 
     int quote; 
     register FILE *f = text_file; 
     int need_newline = 0; 
     int t_lineno = lineno; 
    char *t<sup>-</sup>line = dup<sup>-1ine</sup>();
    char *t_ccptr = t_line + (cptr - line - 2);
```

```
if (*cptr == '\n') { 
         get_line(); 
        if (line == 0)unterminated text(t lineno, t line, t cptr);
     } 
     if (!lflag) fprintf(f, line_format, lineno, input_file_name); 
loop: 
   c = *cptr++; switch (c) 
     { 
    case '\n': 
    next_line: 
       putc('\nright\rangle, f);
        need_newline = 0; 
        get_line(); 
         if (line) goto loop; 
        unterminated_text(t_lineno, t_line, t_cptr); 
    case '\'': 
    case '"': 
         { 
             int s_lineno = lineno; 
            char *s_line = dup_line();
            char *s_cptr = s_line + (cptr - line - 1)iquote = ciputc(c, f);for (i; j)\{c = *cptr++;putc(c, f);if (c == quote)\{need newline = 1; FREE(s_line); 
                     goto loop; 
 } 
                if (c == ' \n\rightharpoonup c) unterminated_string(s_lineno, s_line, s_cptr); 
                if (c == '\\'){
                    c = *cptr++;putc(c, f);
                    if (c == ' \n\rightharpoonup c)\{
```

```
 get_line(); 
                     if (line == 0) unterminated_string(s_lineno, s_line, 
s_cptr); 
 } 
 } 
 } 
 } 
    case '/': 
       putc(c, f); need_newline = 1; 
       c = *cptr;if (c == ' /') { 
          putc('*', f);
          while ((c = *++cptr) != 'n')\{if (c == ' *' \& cptr[1] == '/') fprintf(f, "* "); 
               else 
          putc(c, f);<br>}
 } 
           fprintf(f, "*/"); 
           goto next_line; 
        } 
       if (c == ' *') { 
           int c_lineno = lineno; 
          char *c line = dup line();
          char *c_ccptr = c_line + (cptr - line - 1);
           putc('*', f); 
           ++cptr; 
          for (i; j)\{c = *cptr++;putc(c, f);
              if (c == ' *' \&& *cptr == '/')\{ putc('/', f); 
                  ++cptr; 
                 FREE(c line);
                  goto loop; 
 } 
               if (c == '\n') 
{
```

```
 get_line(); 
                    if (line == 0) unterminated_comment(c_lineno, c_line, c_cptr); 
 } 
 } 
 } 
         need_newline = 1; 
         goto loop; 
     case '%': 
     case '\\': 
        if (*{\rm cptr} == "\')\{if (need newline) putc('\n', f);
             ++cptr; 
            FREF(t line);
             return; 
 } 
         /* fall through */ 
     default: 
        putc(c, f);
         need_newline = 1; 
         goto loop; 
     } 
} 
copy_union() 
{ 
     register int c; 
     int quote; 
     int depth; 
     int u_lineno = lineno; 
    char *u line = dup line();
    char *u_cptr = u_line + (cptr - line - 6);
     if (unionized) over_unionized(cptr - 6); 
    unionized = 1;
     if (!lflag) 
         fprintf(text_file, line_format, lineno, input_file_name); 
    fprintf(text file, "typedef union");
     if (dflag) fprintf(union_file, "typedef union"); 
    depth = 0;loop:
```

```
c = *cptr++; putc(c, text_file); 
    if (dflag) putc(c, union_file); 
    switch (c) 
     { 
    case '\n': 
    next_line: 
        get_line(); 
        if (line == 0) unterminated_union(u_lineno, u_line, u_cptr); 
        goto loop; 
    case '{': 
        ++depth; 
        goto loop; 
    case '}': 
       if (-\text{depth} = 0) { 
             fprintf(text_file, " YYSTYPE;\n"); 
           FREE(u line);
            return; 
 } 
        goto loop; 
    case '\'': 
    case '"': 
         { 
             int s_lineno = lineno; 
           char *s_line = dup_line();
           char *s_cptr = s_line + (cptr - line - 1);
           quote = cifor (i; j)\{c = *cptr++; putc(c, text_file); 
                 if (dflag) putc(c, union_file); 
                if (c == quote)\{ FREE(s_line); 
                     goto loop; 
 } 
                 if (c == '\n') 
                     unterminated_string(s_lineno, s_line, s_cptr); 
                if (c == '\\'){
                    c = *cptr++;
```

```
 putc(c, text_file); 
                  if (dflag) putc(c, union_file); 
                 if (c == 'n')\{ get_line(); 
                    if (line == 0) unterminated_string(s_lineno, s_line, 
s_cptr); 
 } 
 } 
 } 
 } 
    case '/': 
      c = *cptr;if (c == ' /')\{ putc('*', text_file); 
           if (dflag) putc('*', union_file); 
          while ((c = *++cptr) != '\n|\{if (c == ' *' \&& cptr[1] == '/'){
                  fprintf(text_file, "* "); 
                  if (dflag) fprintf(union_file, "* "); 
 } 
              else 
{
                  putc(c, text_file); 
                  if (dflag) putc(c, union_file); 
 } 
 } 
           fprintf(text_file, "*/\n"); 
           if (dflag) fprintf(union_file, "*/\n"); 
       goto next_line;
 } 
      if (c == ' *')\{ int c_lineno = lineno; 
          char *c<sup>1</sup>ine = dup<sup>1ine</sup>();
          char *c_ccptr = c_line + (cptr - line - 1);
           putc('*', text_file); 
           if (dflag) putc('*', union_file); 
           ++cptr; 
          for (i; j)\{
```

```
c = *cptr++; putc(c, text_file); 
                  if (dflag) putc(c, union_file); 
                  if (c == '*' && *cptr == '/') 
{
                      putc('/', text_file); 
                      if (dflag) putc('/', union_file); 
                      ++cptr; 
                      FREE(c_line); 
                      goto loop; 
 } 
                  if (c == '\n') 
{
                      get_line(); 
                     if (line == 0) unterminated_comment(c_lineno, c_line, c_cptr); 
 } 
 } 
         } 
         goto loop; 
     default: 
         goto loop; 
     } 
} 
int 
hexval(c) 
int c; 
\{if (c \ge 10' & c \le 9')return (c - '0');
    if (c \ge -'A' \& c \subset < ='F')return (c - 'A' + 10);
    if (c \geq - \lceil a \rceil \& c \leq - \lceil f \rceil)return (c - 'a' + 10);
    return (-1);
} 
bucket * 
get_literal() 
{ 
     register int c, quote; 
     register int i; 
     register int n; 
     register char *s; 
     register bucket *bp;
```

```
 int s_lineno = lineno; 
   char *s line = dup line();
   char *s_cptr = s_line + (cptr - line);quote = *cptr++;
   cinc = 0;for (i; j) { 
       c = *cptr++;if (c == quote) break;if (c == ' \n') unterminated_string(s_lineno, s_line, s_cptr);
       if (c == \sqrt{\ })
        { 
           char *c_ccptr = cptr - 1;
           c = *cptr++; switch (c) 
\{ case '\n': 
                get_line(); 
               if (line == 0) unterminated string(s lineno, s line,
s cptr);
                continue; 
            case '0': case '1': case '2': case '3': 
            case '4': case '5': case '6': case '7': 
               n = c - '0';c = *cptr; if (IS_OCTAL(c)) 
\{n = (n \leq 3) + (c - '0');
                   c = *++cptr; if (IS_OCTAL(c)) 
\{n = (n \leq 3) + (c - '0');
                        ++cptr; 
 } 
 } 
               if (n > MAXCHAR) illegal character(c cptr);
               c = n;
                break; 
            case 'x': 
               c = *cptr++;n = \text{hexval}(c);
               if (n < 0 \mid n > = 16) illegal_character(c_cptr);
```

```
for (i; j){
                    c = *cptr;i = \text{hexval}(c);
                     if (i < 0 \mid i > = 16) break;
                     ++cptr; 
                    n = (n \leq 4) + i; if (n > MAXCHAR) illegal_character(c_cptr); 
 } 
                c = ni break; 
            case 'a': c = 7; break;
            case 'b': c = 'b'; break;
            case 'f': c = \sqrt{f' : break;}case 'n': c = \ln; break;
            case 'r': c = '\rceil'; break;
            case 't': c = \lceil \ntr \rceil; break;
            case 'v': c = ' \vee'; break;
 } 
         } 
         cachec(c); 
     } 
    FREE(s_line); 
   n = cinc;s = \text{MALLOC}(n);if (s == 0) no_space();
    for (i = 0; i < n; ++i)s[i] = cache[i];cinc = 0;if (n == 1)cachec('\');
     else 
         cachec('"'); 
    for (i = 0; i < n; ++i)\{c = ((unsigned char * )s)[i];if (c == '\\' | c == card[0])\{cachec('\setminus\setminus\cdot);
             cachec(c); 
         } 
         else if (isprint(c))
```

```
 cachec(c); 
         else 
\{cachec('\);
             switch (c) 
\{ case 7: cachec('a'); break; 
             case '\b': cachec('b'); break; 
             case '\f': cachec('f'); break; 
             case '\n': cachec('n'); break; 
             case '\r': cachec('r'); break; 
             case '\t': cachec('t'); break; 
             case '\v': cachec('v'); break; 
             default: 
                 cachec(((c >> 6) & 7) + '0');
                 cachec(((c >> 3) & 7) + '0');
                 cachec((c & 7) + '0'); break; 
 } 
         } 
     } 
    if (n == 1)cachec('\');
     else 
         cachec('"'); 
     cachec(NUL); 
    bp = lookup(cache);bp - > class = TERN;
    if (n == 1 \& k \text{ bp}-> value == UNDERINDER)bp->value = *(unsigned char *)s;
     FREE(s); 
    return (bp); 
} 
int 
is reserved(name)
char *name; 
{ 
     char *s; 
    if (strcmp(name, "." ) == 0 ||strcmp(name, "\frac{1}{2}accept") == 0 ||
             strong(name, "$end") == 0) return (1);
```

```
if (name[0] == '§' \& name[1] == '§' \& isdigit(name[2])) { 
        s = name + 3; while (isdigit(*s)) ++s; 
        if (*s == NULL) return (1);
     } 
     return (0); 
} 
bucket * 
get_name() 
{ 
     register int c; 
    cinc = 0;for (c = *cptr; IS<u></u>  cachec(c); cachec(NUL); 
    if (is reserved(cache)) used reserved(cache);
     return (lookup(cache)); 
} 
int 
get_number() 
{ 
     register int c; 
     register int n; 
    n = 0;for (c = *cptr; isdigit(c); c = *+cptr)n = 10*n + (c - '0'); return (n); 
} 
char * 
get_tag() 
{ 
     register int c; 
     register int i; 
     register char *s; 
     int t_lineno = lineno; 
    char *t<sup>-</sup>line = dup<sup>-1ine</sup>();
    char *t_cptr = t_line + (cptr - line);
```

```
 ++cptr; 
    c = nextc();
    if (c == EOF) unexpected EOF();
     if (!isalpha(c) && c != '_' && c != '$') 
          illegal_tag(t_lineno, t_line, t_cptr); 
    cinc = 0;do { cachec(c); c = *++cptr; } while (IS_IDENT(c));
     cachec(NUL); 
    c = nextc();
    if (c = EOF) unexpected EOF();
    if (c := '>')illegal tag(t lineno, t line, t cptr);
     ++cptr; 
    for (i = 0; i < ntags; ++i) { 
        if (strcmp(cache, tag_table[i]) == 0) return (tag_table[i]); 
     } 
     if (ntags >= tagmax) 
     { 
        tagmax += 16;tag table = (char **) (tag_table ? REALLOC(tag_table, 
tagmax*sizeof(char *)) 
                                      : MALLOC(tagmax*sizeof(char *)));
        if (tag_table == 0) no_space();
     } 
    s = \text{MALLOC}(\text{cinc});if (s == 0) no space();
     strcpy(s, cache); 
    tag table[ntags] = si ++ntags; 
     FREE(t_line); 
     return (s); 
} 
declare_tokens(assoc) 
int assoc; 
{ 
     register int c; 
     register bucket *bp; 
     int value; 
    char *tag = 0;
```

```
 if (assoc != TOKEN) ++prec; 
    c = nextc();
    if (c == EOF) unexpected EOF();
    if (c == ' <') { 
        tag();
        c = nextc();
        if (c == EOF) unexpected_EOF();
     } 
    for (i; j) { 
        if (isalpha(c) || c == '-' || c == '.' || c == '$')
            bp = get_name();
        else if (c == ' \''] | c == ' "')bp = get_literal();
         else 
             return; 
        if (bp == qoal) tokenized start(bp->name);
        bp - > class = TERN;
         if (tag) 
\{ if (bp->tag && tag != bp->tag) 
                 retyped_warning(bp->name); 
            bp->tag = tag; } 
         if (assoc != TOKEN) 
\{ if (bp->prec && prec != bp->prec) 
                 reprec_warning(bp->name); 
            bp\rightarrow assoc = assoc;bp->prec = prec;<br>}
 } 
        c = nextc();
        if (c == EOF) unexpected EOF();
         value = UNDEFINED; 
         if (isdigit(c)) 
\{value = qet number();
             if (bp->value != UNDEFINED && value != bp->value) 
                 revalued_warning(bp->name); 
             bp->value = value; 
            c = nextc();
```

```
if (c == EOF) unexpected EOF();
          } 
     } 
} 
declare_types() 
{ 
     register int c; 
     register bucket *bp; 
     char *tag; 
    c = nextc();
    if (c = EOF) unexpected EOF();
    if (c := 'c') syntax error(lineno, line, cptr);
    tag = get_taq();
    for (i; j) { 
        c = nextc();
        if (isalpha(c) || c == '-' || c == '.' || c == '.
             bp = qet name();
         else if (c == ' \''] || c == ' "')bp = get\_literal();
          else 
              return; 
          if (bp->tag && tag != bp->tag) 
              retyped_warning(bp->name); 
        bp \rightarrow taq = taq; } 
} 
declare_start() 
{ 
     register int c; 
     register bucket *bp; 
    c = nextc();
    if (c == EOF) unexpected_EOF();
     if (!isalpha(c) && c != '_' && c != '.' && c != '$') 
         syntax_error(lineno, line, cptr); 
    bp = qet name();
     if (bp->class == TERM) 
        terminal start(bp->name);
     if (goal && goal != bp) 
         restarted_warning();
```

```
goal = bp;
} 
read_declarations() 
{ 
     register int c, k; 
    cache_size = 256;cache = MALLOC(cache_size);if (cache == 0) no_space();
    for (i; j) { 
         c = nextc();
         if (c == EOF) unexpected_EOF();
          if (c != '%') syntax_error(lineno, line, cptr); 
         switch (k = keyword()) { 
          case MARK: 
              return; 
          case IDENT: 
              copy_ident(); 
              break; 
          case TEXT: 
              copy_text(); 
              break; 
          case UNION: 
              copy_union(); 
              break; 
          case TOKEN: 
          case LEFT: 
          case RIGHT: 
          case NONASSOC: 
              declare_tokens(k); 
              break; 
          case TYPE: 
              declare_types(); 
              break; 
          case START: 
              declare_start();
```

```
 break; 
 } 
     } 
} 
initialize_grammar() 
{ 
   nitems = 4;maxitems = 300; pitem = (bucket **) MALLOC(maxitems*sizeof(bucket *)); 
    if (pitem == 0) no_space();
    pitem[0] = 0;pitem[1] = 0;pitem[2] = 0;pitem[3] = 0; nrules = 3; 
    maxrules = 100;
     plhs = (bucket **) MALLOC(maxrules*sizeof(bucket *)); 
    if (plhs == 0) no space();
    plhs[0] = 0;plhs[1] = 0;plhs[2] = 0; rprec = (short *) MALLOC(maxrules*sizeof(short)); 
    if (rprec == 0) no_space();
    rprec[0] = 0;rprec[1] = 0;r prec[2] = 0; rassoc = (char *) MALLOC(maxrules*sizeof(char)); 
    if (rassoc == 0) no_space();
    rassoc[0] = TOKEN;
   rassoc[1] = TOKEN;rassoc[2] = TOKEN;
} 
expand_items() 
{ 
    maxitems += 300; pitem = (bucket **) REALLOC(pitem, maxitems*sizeof(bucket *)); 
    if (pitem == 0) no_space();
} 
expand rules()
{ 
   maxrules += 100;
     plhs = (bucket **) REALLOC(plhs, maxrules*sizeof(bucket *)); 
    if (plhs == 0) no_space();
```

```
 rprec = (short *) REALLOC(rprec, maxrules*sizeof(short)); 
    if (rprec == 0) no_space();
     rassoc = (char *) REALLOC(rassoc, maxrules*sizeof(char)); 
    if (rassoc == 0) no_space();
} 
advance_to_start() 
{ 
     register int c; 
     register bucket *bp; 
     char *s_cptr; 
     int s_lineno; 
    for (i; j) { 
        c = nextc();
        if (c := ' ' ) break;
        s_ccptr = cptr;
         switch (keyword()) 
          { 
         case MARK: 
            no qrammar();
         case TEXT: 
              copy_text(); 
             break; 
         case START: 
             declare_start(); 
             break; 
         default: 
            syntax_error(lineno, line, s_cptr);
 } 
     } 
    c = nextc();
     if (!isalpha(c) && c != '_' && c != '.' && c != '_') 
         syntax_error(lineno, line, cptr); 
    bp = qet name();
    if (goal == 0) { 
          if (bp->class == TERM) 
             terminal start(bp->name);
        qoal = bp;
     } 
     s_lineno = lineno;
```

```
c = nextc();
    if (c = EOF) unexpected EOF();
     if (c != ':') syntax_error(lineno, line, cptr); 
     start_rule(bp, s_lineno); 
     ++cptr; 
} 
start_rule(bp, s_lineno) 
register bucket *bp; 
int s_lineno; 
{ 
     if (bp->class == TERM) 
        terminal lhs(s lineno);
     bp->class = NONTERM; 
     if (nrules >= maxrules) 
         expand_rules(); 
     plhs[nrules] = bp; 
     rprec[nrules] = UNDEFINED; 
     rassoc[nrules] = TOKEN; 
} 
end_rule() 
{ 
     register int i; 
     if (!last_was_action && plhs[nrules]->tag) 
     { 
        for (i = nitems - 1; pitem[i]; --i) continue;
        if (pitem[i+1] == 0 || pitem[i+1]->tag != phs[nrules]->tag) default_action_warning(); 
     } 
     last_was_action = 0; 
     if (nitems >= maxitems) expand_items(); 
     pitem[nitems] = 0; 
     ++nitems; 
     ++nrules; 
} 
insert_empty_rule() 
\{ register bucket *bp, **bpp; 
     assert(cache); 
     sprintf(cache, "$$%d", ++gensym); 
    bp = make bucket(cache);
    last\_symbol->next = bp;last\_symbol = bp;
```

```
 bp->tag = plhs[nrules]->tag; 
     bp->class = NONTERM; 
     if ((nitems += 2) > maxitems) 
        expand items();
    bpp = pitem + nitems - 1;
    *bpp-- = bp;
    while (bpp[0] = bpp[-1]) - bpp; if (++nrules >= maxrules) 
         expand_rules(); 
     plhs[nrules] = plhs[nrules-1]; 
     plhs[nrules-1] = bp; 
     rprec[nrules] = rprec[nrules-1]; 
     rprec[nrules-1] = 0; 
     rassoc[nrules] = rassoc[nrules-1]; 
     rassoc[nrules-1] = TOKEN; 
} 
add_symbol() 
{ 
     register int c; 
     register bucket *bp; 
     int s_lineno = lineno; 
    c = *cptr;if (c == ' \''] | c == ' "')bp = get\_literal();
     else 
        bp = qet name();
    c = nextc();
    if (c == ' :') { 
        end rule();
         start_rule(bp, s_lineno); 
         ++cptr; 
         return; 
     } 
     if (last_was_action) 
         insert_empty_rule(); 
    last was action = 0;
     if (++nitems > maxitems) 
        expand items();
     pitem[nitems-1] = bp; 
}
```

```
copy_action() 
{ 
    register int c; 
    register int i, n; 
    int depth; 
    int quote; 
    char *tag; 
    register FILE *f = action_file; 
    int a_lineno = lineno; 
   char *a line = dup line();
   char *a_cptr = a_lline + (cptr - line);
    if (last_was_action) 
        insert empty rule();
    last was action = 1;
   fprintf(f, "case d:\n^n, nrules - 2);
    if (!lflag) 
         fprintf(f, line_format, lineno, input_file_name); 
    if (*cptr == '=') ++cptr;n = 0;for (i = nitems - 1; pitem[i]; --i) ++n;depth = 0;loop: 
   c = *cptr;if (c == '§') { 
        if (cptr[1] == '<-)\{ int d_lineno = lineno; 
            char *d line = dup line();
            char *d_cptr = d_line + (cptr - line);
             ++cptr; 
            tag();
            c = *cptr;if (c == '$')
\{ fprintf(f, "yyval.%s", tag); 
                 ++cptr; 
                FREE(d line);
                 goto loop; 
 }
```

```
 else if (isdigit(c)) 
\{i = get_number();
                if (i > n) dollar_warning(d_lineno, i); 
               fprintf(f, "yyvsp[d].ss", i - n, tag);
               FREE(d line);
                goto loop; 
 } 
           else if (c == '-' & isdigit(cptr[1]))
\{ ++cptr; 
               i = -get_number() - ni fprintf(f, "yyvsp[%d].%s", i, tag); 
               FREE(d line);
                goto loop; 
 } 
            else 
                dollar_error(d_lineno, d_line, d_cptr); 
        } 
       else if (cptr[1] == '$')\{ if (ntags) 
\{ tag = plhs[nrules]->tag; 
               if (tag == 0) untyped_lhs();
                fprintf(f, "yyval.%s", tag); 
 } 
            else 
                fprintf(f, "yyval"); 
           cptr += 2; goto loop; 
 } 
        else if (isdigit(cptr[1])) 
\{ ++cptr; 
           i = qet number();
            if (ntags) 
\{if (i \leq 0 \mid i > n) unknown_rhs(i); 
               tag = pitem[nitems + i - n - 1]->tag;
               if (tag == 0) untyped_rhs(i, pitem[nitems + i - n - 1]-
>name); 
           fprintf(f, "yyvsp[%d].%s", i - n, tag);<br>}
 }
```

```
 else 
\{if (i > n)dollar warning(lineno, i);
                fprintf(f, "yyvsp[d]", i - n);
 } 
             goto loop; 
         } 
        else if (cptr[1] == '-'') { 
             cptr += 2; 
            i = get_number();
             if (ntags) 
                unknown rhs(-i);
            fprintf(f, "yyvsp[d]", -i - n);
        goto loop;<br>}
 } 
     } 
   if (isalpha(c) || c == '__' || c == ' { 
        do 
\{putc(c, f);
            c = *+cptr;} while (isalnum(c) || c == '-' || c == '$');
        goto loop; 
     } 
   putc(c, f); ++cptr; 
    switch (c) 
     { 
    case '\n': 
    next_line: 
        get_line(); 
         if (line) goto loop; 
         unterminated_action(a_lineno, a_line, a_cptr); 
    case ';': 
         if (depth > 0) goto loop; 
        fprintf(f, "\nbreak;\n");
        return; 
    case '{': 
        ++depth; 
         goto loop;
```

```
 case '}': 
        if (--depth > 0) goto loop; 
       fprintf(f, "\nbreak;\n");
        return; 
    case '\'': 
    case '"': 
        { 
           int s_lineno = lineno; 
          char *s_line = dup_line();
          char *s_cptr = s_line + (cptr - line - 1)iquote = cifor (i; j)\{c = *cptr++;putc(c, f);
              if (c == quote){
                  FREE(s_line); 
                  goto loop; 
 } 
              if (c == 'n') unterminated_string(s_lineno, s_line, s_cptr); 
              if (c == \sqrt{\ })
{
                 c = *cptr++;putc(c, f);if (c == ' \n\rightharpoonup c)\{ get_line(); 
                     if (line == 0) unterminated_string(s_lineno, s_line, 
s_cptr); 
 } 
 } 
 } 
 } 
    case '/': 
      c = *cptr;if (c == ' /') { 
          putc('*), f);
          while ((c = *++cptr) != 'n')\{if (c == ' *' \& cptr[1] == '/')fprintf(f, " * ");
```
}

{

```
 else 
                   putc(c, f); 
 } 
           fprintf(f, "\*/\n);
            goto next_line; 
 } 
       if (c == ' *')\{ int c_lineno = lineno; 
           char *c<sup>1</sup>ine = dup<sup>1ine</sup>();
           char *c_cptr = c_line + (cptr - line - 1); putc('*', f); 
            ++cptr; 
           for (i; j)\{c = *cptr++; putc(c, f); 
              if (c == ' *' \&& *cptr == '/')\{ putc('/', f); 
                   ++cptr; 
                   FREE(c_line); 
                   goto loop; 
 } 
               if (c == '\n') 
{
                   get_line(); 
                  if (line == 0)unterminated_comment(c_lineno, c_line, c_cptr);<br>}
 } 
 } 
 } 
        goto loop; 
    default: 
        goto loop; 
    } 
int 
mark_symbol() 
    register int c; 
    register bucket *bp;
```

```
c = \text{cptr}[1];if (c == ' ' || c == ' \ \ \ \ \ \ \ \ { 
        cptr += 2; return (1); 
     } 
    if (c == '=') cptr += 2; 
    else if ((c == 'p' || c == 'P') \&&((c = cptr[2]) == 'r' || c == 'R') &((c = cptr[3]) == 'e' | C == 'E') & &((c = cptr[4]) == 'c' || c == 'C') & &((c = cptr[5], !IS IDENT(c)))) cptr += 5; 
     else 
         syntax_error(lineno, line, cptr); 
    c = nextc();
    if (isalpha(c) || c == '-' || c == '.' || c == '.
        bp = qet name();
    else if (c == ' \''] | c == ' "')bp = get\_literal();
     else 
     { 
         syntax_error(lineno, line, cptr); 
         /*NOTREACHED*/ 
     } 
     if (rprec[nrules] != UNDEFINED && bp->prec != rprec[nrules]) 
        prec_redeclared();
     rprec[nrules] = bp->prec; 
     rassoc[nrules] = bp->assoc; 
     return (0); 
read_grammar() 
     register int c; 
    initialize qrammar();
    advance to start();
    for (i; j) { 
        c = nextc();
```
}

{

```
if (c == EOF) break;if (isalpha(c) || c == '-' || c == '.' || c == '.' || c == '$' || c == '\\|| c == ' ")
             add_symbol(); 
        else if (c == '{''} || c == '=') copy_action(); 
        else if (c == '|')\{ end_rule(); 
            start rule(plhs[nrules-1], 0);
             ++cptr; 
 } 
        else if (c == ' '')\{ if (mark_symbol()) break; 
 } 
         else 
             syntax_error(lineno, line, cptr); 
     } 
    end rule();
} 
free_tags() 
\{ register int i; 
     if (tag_table == 0) return; 
    for (i = 0; i < ntags; ++i) { 
        assert(taq table[i]); FREE(tag_table[i]); 
     } 
    FREE(tag_table);
} 
pack_names() 
\{ register bucket *bp; 
     register char *p, *s, *t; 
    name_pool_size = 13; /* 13 == sizeof("$end") + sizeof("$accept") */
    for (bp = first symbol; bp; bp = bp->next)
        name pool size += strlen(bp->name) + 1;
    name pool = MALLOC(name pool size);
    if (name\_pool == 0) no\_space()
```

```
strcpy(name_pool, "$accept");
     strcpy(name_pool+8, "$end"); 
    t = name\_pool + 13;for (bp = first \text{symbol}; bp = bp \text{ -} \text{next})
\{p = t;s = bp - \text{name};while (*t++ = *s++) continue;
        FREF(bp->name);bp->name = p;
     } 
} 
check_symbols() 
{ 
     register bucket *bp; 
     if (goal->class == UNKNOWN) 
        undefined_goal(goal->name);
    for (bp = first_symbol; bp = bp->next)\{ if (bp->class == UNKNOWN) 
\{ undefined_symbol_warning(bp->name); 
             bp->class = TERM;
 } 
     } 
} 
pack_symbols() 
\left\{ \right. register bucket *bp; 
     register bucket **v; 
     register int i, j, k, n; 
    nsyms = 2intokens = 1;
    for (bp = first\_symbol; bp; bp = bp - \text{next})
     { 
         ++nsyms; 
         if (bp->class == TERM) ++ntokens; 
     } 
    start symbol = ntokens;
     nvars = nsyms - ntokens; 
    symbol name = (char **) MALLOC(nsyms*sizeof(char *));
    if (symbol_name == 0) no_space();
     symbol_value = (short *) MALLOC(nsyms*sizeof(short));
```
```
if (symbol_value == 0) no_space();
     symbol_prec = (short *) MALLOC(nsyms*sizeof(short)); 
   if (symbol_prec == 0) no_ppace();
    symbol assoc = MALLOC(nsyms);
   if (symbol assoc == 0) no space();
   v = (bucket **) \text{ MALLOC}(nsyms * sizeof(bucker *));if (v == 0) no_space();
   v[0] = 0; v[start_symbol] = 0; 
   i = 1;j = start symbol + 1;for (bp = first_symbol; bp; bp = bp->next)
     { 
         if (bp->class == TERM) 
            v[i++] = bp; else 
            v[j++] = bp; } 
    assert(i == ntokens & j == nsyms);for (i = 1; i < ntokens; ++i)v[i]-\Rightarrow index = i; goal->index = start_symbol + 1; 
   k = start_symbol + 2;
   while (++i < n<sub>syms</sub>)if (v[i] := qoal)\{v[i]->index = k;
            ++k; } 
    goal->value = 0; 
   k = 1;for (i = start_symbol + 1; i < nsyms; ++i) { 
        if (v[i] := goal) { 
            v[i]->value = k;
            ++k; } 
     } 
   k = 0;
```

```
for (i = 1; i < n tokens; ++i)
\{n = v[i]->value;
        if (n > 256) 
\{for (j = k++; j > 0 && symbol value[j-1] > n; --j)
                symboll\_value[j] = symbol_value[j-1]; symbol_value[j] = n; 
 } 
     } 
   if (v[1]->value == UNDERINED)v[1]-value = 256;j = 0;n = 257;for (i = 2; i < ntokens; ++i) { 
        if (v[i]->value == UNDERINED)\{while (j < k \& n == symbol value[j])\{while (++j < k \& n == symbol value[j]) continue;
                +<i>+n;</i> } 
            v[i]->value = n;
            +<i>+n</i>;
         } 
     } 
   symbol name[0] = name pool + 8;
   symbol value[0] = 0;
    symbol_prec[0] = 0; 
    symbol_assoc[0] = TOKEN; 
   for (i = 1; i < n tokens; ++i)
     { 
         symbol_name[i] = v[i]->name; 
         symbol_value[i] = v[i]->value; 
         symbol_prec[i] = v[i]->prec; 
         symbol_assoc[i] = v[i]->assoc; 
     } 
    symbol_name[start_symbol] = name_pool; 
   symbol value[start symbol] = -1;
   symbol prec[start symbol] = 0;
   symbol_assoc[start_symbol] = TOKEN;
   for (+i; i < nsyms; ++i)\left\{ \right.k = v[i]->index;
```

```
symbol name[k] = v[i]-name; symbol_value[k] = v[i]->value; 
        symbol prec[k] = v[i]->prec;
        symbol assoc[k] = v[i]-\geqassoc;
     } 
    FREE(V);} 
pack_grammar() 
{ 
     register int i, j; 
     int assoc, prec; 
     ritem = (short *) MALLOC(nitems*sizeof(short)); 
    if (ritem == 0) no_space();
     rlhs = (short *) MALLOC(nrules*sizeof(short)); 
    if (r\ln s == 0) no_space();
     rrhs = (short *) MALLOC((nrules+1)*sizeof(short)); 
    if (rrhs == 0) no space();
     rprec = (short *) REALLOC(rprec, nrules*sizeof(short)); 
    if (rprec == 0) no_space();
     rassoc = REALLOC(rassoc, nrules); 
    if (rassoc == 0) no_space();
    ritem[0] = -1;ritem[1] = goal->index;ritem[2] = 0;ritem[3] = -2;rlns[0] = 0;rlns[1] = 0;rlns[2] = start_symbol;rrhs[0] = 0;rrhs[1] = 0;rrhs[2] = 1;j = 4;for (i = 3; i < nrules; ++i) { 
        rlns[i] = plhs[i]-\text{index};rrhs[i] = j;assoc = TOKEN;prec = 0; while (pitem[j]) 
\{ritem[j] = pitem[j]-sindex;
```

```
 if (pitem[j]->class == TERM) 
\{ prec = pitem[j]->prec; 
                assoc = pitem[j]-&sssoc; } 
            ++\dot{7};
         } 
        right[j] = -i;
        ++j;if (rprec[i] == UNDERINED)\{rprec[i] = prec;
            rassoc[i] = assoc;
 } 
     } 
    rrhs[i] = j; FREE(plhs); 
     FREE(pitem); 
} 
print_grammar() 
{ 
     register int i, j, k; 
     int spacing; 
     register FILE *f = verbose_file; 
     if (!vflag) return; 
    k = 1;for (i = 2; i < nrules; ++i) { 
         if (rlhs[i] != rlhs[i-1]) 
         { 
            if (i := 2) fprintf(f, "n");
            fprintf(f, "$4d s = ", i - 2, symbol_name[rlhs[i]]);
            spacing = strlen(symbol name[rlhs[i]]) + 1; } 
         else 
         { 
            fprintf(f, "4d ", i - 2);
            j = spacing;
            while (--j \ge 0) putc(' ', f);
             putc('|', f); 
 } 
        while (ritem[k] \geq 0)\{ fprintf(f, " %s", symbol_name[ritem[k]]);
```

```
++k; } 
         ++k;putc('\n\in, f);
     } 
} 
reader() 
\{write section(banner);
     create_symbol_table(); 
     read_declarations(); 
     read_grammar(); 
    free symbol table();
     free_tags(); 
     pack_names(); 
     check_symbols(); 
     pack_symbols(); 
     pack_grammar(); 
    free symbols();
    print_grammar();
}
```
### **49.2.2.9 Skeleton.c**

```
#include "defs.h" 
/* The banner used here should be replaced with an #ident directive */ 
/* if the target C compiler supports #ident directives. */ 
\frac{1}{\sqrt{2}} , the set of the set of the set of the set of the set of the set of the set of the set of the set of the set of the set of the set of the set of the set of the set of the set of the set of the set of the set 
/* If the skeleton is changed, the banner should be changed so that *//* the altered version can easily be distinguished from the original.*/ 
char *banner[] = 
{ 
      "#ifndef lint", 
     "static char yysccsid[] = \sqrt{\omega}(#)yaccpar 1.7 (Berkeley)
09/09/90\";",
      "#endif", 
      "#define YYBYACC 1", 
      0 
}; 
char *tables[] = 
{ 
      "extern short yylhs[];", 
      "extern short yylen[];",
```

```
 "extern short yydefred[];", 
     "extern short yydgoto[];", 
     "extern short yysindex[];", 
     "extern short yyrindex[];", 
     "extern short yygindex[];", 
     "extern short yytable[];", 
     "extern short yycheck[];", 
     "#if YYDEBUG", 
     "extern char *yyname[];", 
     "extern char *yyrule[];", 
     "#endif", 
    \Omega}; 
char *header[] = 
{ 
     "#define yyclearin (yychar=(-1))", 
     "#define yyerrok (yyerrflag=0)", 
     "#ifdef YYSTACKSIZE", 
     "#ifndef YYMAXDEPTH", 
     "#define YYMAXDEPTH YYSTACKSIZE", 
     "#endif", 
     "#else", 
     "#ifdef YYMAXDEPTH", 
     "#define YYSTACKSIZE YYMAXDEPTH", 
     "#else", 
     "#define YYSTACKSIZE 600", 
     "#define YYMAXDEPTH 600", 
     "#endif", 
     "#endif", 
     "int yydebug;", 
     "int yynerrs;", 
     "int yyerrflag;", 
     "int yychar;", 
     "short *yyssp;", 
     "YYSTYPE *yyvsp;", 
     "YYSTYPE yyval;", 
     "YYSTYPE yylval;", 
     "short yyss[YYSTACKSIZE];", 
     "YYSTYPE yyvs[YYSTACKSIZE];", 
     "#define yystacksize YYSTACKSIZE", 
    \Omega}; 
char *body[] = 
\left\{ \right. "#define YYABORT goto yyabort",
```

```
 "#define YYACCEPT goto yyaccept", 
     "#define YYERROR goto yyerrlab", 
     "int", 
     "yyparse()", 
     "{", 
        register int yym, yyn, yystate;",
     "#if YYDEBUG", 
        register char *yys;",
    " extern char *getenv();",
     "", 
    " if (yys = qetenv(\"YYDEBUG\"))",
     " {", 
    " yyn = *yys i". " if (yyn >= '0' && yyn <= '9')", 
    " yydebuq = yyn - '0'i", " }", 
     "#endif", 
     "", 
    " yynerrs = 0;",
     " yyerrflag = 0;", 
    " yychar = (-1);",
     "", 
     " yyssp = yyss;", 
     " yyvsp = yyvs;", 
     " *yyssp = yystate = 0;", 
     "", 
     "yyloop:", 
     " if (yyn = yydefred[yystate]) goto yyreduce;", 
    " if (yychar < 0)",
     " {", 
            if ((yychar = yylex()) < 0) yychar = 0;",
     "#if YYDEBUG", 
     " if (yydebug)", 
    " \left\{ " \right\}" yys = 0;",
     " if (yychar <= YYMAXTOKEN) yys = yyname[yychar];", 
     " if (!yys) yys = \"illegal-symbol\";", 
     " printf(\"yydebug: state %d, reading %d (%s)\\n\", 
yystate,", 
     " yychar, yys);", 
    ", ", ", " "#endif", 
    ", \}",
     " if ((yyn = yysindex[yystate]) && (yyn += yychar) >= 0 &&", 
     " yyn <= YYTABLESIZE && yycheck[yyn] == yychar)", 
     " {", 
     "#if YYDEBUG",
```

```
if (yydebug)",
                printf(\"yydebuq: state %d, shifting to state
%d\\n\",", 
                        yystate, yytable[yyn]);",
     "#endif", 
            if (yyssp >= yyss + yystacksize - 1)",
             \{ ",
     " goto yyoverflow;", 
             \}",
             " *++yyssp = yystate = yytable[yyn];", 
    " *++yyvsp = yylval;",
    " yychar = (-1)i",
     " if (yyerrflag > 0) --yyerrflag;", 
     " goto yyloop;", 
     " }", 
     " if ((yyn = yyrindex[yystate]) && (yyn += yychar) >= 0 &&", 
     " yyn <= YYTABLESIZE && yycheck[yyn] == yychar)", 
     " {", 
     " yyn = yytable[yyn];", 
     " goto yyreduce;", 
     " }", 
         if (yyerrflag) goto yyinrecovery;",
     "#ifdef lint", 
        goto yynewerror;",
     "#endif", 
     "yynewerror:", 
         " yyerror(\"syntax error\");", 
     "#ifdef lint", 
         " goto yyerrlab;", 
     "#endif", 
     "yyerrlab:", 
         " ++yynerrs;", 
     "yyinrecovery:", 
        if (yyerrflag < 3)",
     " {", 
     " yyerrflag = 3;", 
    " for (i; j)",
    " \left\{ " \right\}if ((yyn = yysindex[*yyssp]) & & (yyn += YYERROODE) >= 0&&", 
                         " yyn <= YYTABLESIZE && yycheck[yyn] == 
YYERRCODE)", 
    " \left\{ " \right\} "#if YYDEBUG", 
     " if (yydebug)", 
                        printf(\"yydebug: state %d, error recovery
shifting\\,
```

```
" to state d\ln, *yyssp, yytable[yyn]);",
    "#endif", 
    " if (yyssp >= yyss + yystacksize - 1)", 
   \mathbb{R} \left\{ \mathbb{R}, \mathbb{R} \right\} " goto yyoverflow;", 
   '', \} , \} , \} , \} " *++yyssp = yystate = yytable[yyn];", 
   " *++yyvsp = yylval;"
    " goto yyloop;", 
   "\qquad \qquad \}",
    " else", 
   " \{",
    "#if YYDEBUG", 
    " if (yydebug)", 
                      printf(\"yydebug: error recovery discarding
state %d\ 
\ln\",",
   " *yyssp);",
    "#endif", 
    " if (yyssp <= yyss) goto yyabort;", 
   " --yyssp;",<br>" --voxsp:"
   " --yyvsp;",
                " }", 
   \mathfrak{m} , \mathfrak{m} , \mathfrak{m} " }", 
    " else", 
    " {", 
    " if (yychar == 0) goto yyabort;", 
    "#if YYDEBUG", 
    " if (yydebug)", 
   " \left\{ " \right\}" yys = 0; ",
    " if (yychar <= YYMAXTOKEN) yys = yyname[yychar];", 
    " if (!yys) yys = \"illegal-symbol\";", 
    " printf(\"yydebug: state %d, error recovery discards 
token %d\ 
 (*s)\n\ln\n'', ",
    " yystate, yychar, yys);", 
   ", ", ", " "#endif", 
   " yychar = (-1)i",
    " goto yyloop;", 
   ", \}",
    "yyreduce:", 
    "#if YYDEBUG", 
    " if (yydebug)",
```

```
printf(\"yydebuq: state %d, reducing by rule %d
(\frac{e}{s})\n\ln\", ",
     " yystate, yyn, yyrule[yyn]);", 
     "#endif", 
          " yym = yylen[yyn];", 
    " yyval = yyvsp[1-yym];",
     " switch (yyn)", 
     " {", 
    \Omega}; 
char *trailer[] = 
{ 
     " }", 
     " yyssp -= yym;", 
         yystate = *yyssp;",
     " yyvsp -= yym;", 
     " yym = yylhs[yyn];", 
    " if (yystate == 0 \&x yym == 0)",
         \{ ",
     "#if YYDEBUG", 
     " if (yydebug)", 
     " printf(\"yydebug: after reduction, shifting from state 
0 \text{ to} \\\vee \text{''},
    " state \d{d}{n''}, YYFINAL);",
     "#endif", 
     " yystate = YYFINAL;", 
    " *++yyssp = YYFINAL;",
    " *++yyvsp = yyval;",
     " if (yychar < 0)", 
    \begin{array}{ccc} \n\mathbf{u} & \mathbf{v} \\
\mathbf{v} & \mathbf{v}\n\end{array}if ((\text{yychar} = \text{yylex})) < 0 yychar = 0;",
     "#if YYDEBUG", 
                  if (yydebug)",
                  {^{\circ}} ,
                      yys = 0;",
     " if (yychar <= YYMAXTOKEN) yys = yyname[yychar];", 
                      if (!yys) yys = \tilde{\text{nilegal-symbol}}";",
     " printf(\"yydebug: state %d, reading %d (%s)\\n\",", 
     " YYFINAL, yychar, yys);", 
                   " }", 
     "#endif", 
    ", ", ", " " if (yychar == 0) goto yyaccept;", 
     " goto yyloop;", 
    " }",
```

```
 " if ((yyn = yygindex[yym]) && (yyn += yystate) >= 0 &&", 
                   " yyn <= YYTABLESIZE && yycheck[yyn] == yystate)", 
     " yystate = yytable[yyn];", 
     " else", 
     " yystate = yydgoto[yym];", 
     "#if YYDEBUG", 
     " if (yydebug)", 
     " printf(\"yydebug: after reduction, shifting from state %d 
\setminus \setminus",
    "to state d\n\times r, *yyssp, yystate);",
     "#endif", 
     " if (yyssp >= yyss + yystacksize - 1)", 
     " {", 
     " goto yyoverflow;", 
     " }", 
     " *++yyssp = yystate;", 
     " *++yyvsp = yyval;", 
     " goto yyloop;", 
     "yyoverflow:", 
         yyerror(\"yacc stack overflow\");",
     "yyabort:", 
    " return (1);",
     "yyaccept:", 
     " return (0);", 
     "}", 
    \Omega}; 
write_section(section) 
char *section[]; 
{ 
     register int i; 
     register FILE *fp; 
    fp = code file;for (i = 0; section[i]; ++i) { 
         ++outline; 
         fprintf(fp, "%s\n", section[i]); 
     } 
}
```
### **49.2.2.10 Symtab.c**

```
#include "defs.h" 
/* TABLE_SIZE is the number of entries in the symbol table. */ 
/* TABLE_SIZE must be a power of two. */
```

```
#define TABLE_SIZE 1024 
bucket **symbol_table; 
bucket *first_symbol; 
bucket *last_symbol; 
int 
hash(name) 
char *name; 
\{ register char *s; 
     register int c, k; 
     assert(name && *name); 
    s = name;k = *s;while (c = *++s)k = (31*k + c) & (TABLE_SIZE - 1); return (k); 
} 
bucket * 
make_bucket(name) 
char *name; 
{ 
     register bucket *bp; 
     assert(name); 
    bp = (bucket *) MALLOC(sizeof(bucker));if (bp == 0) no_space()bp \rightarrow link = 0;bp->next = 0;
    bp->name = MALLOC(strlen(name) + 1);
    if (bp->name == 0) no_space();
    bp->\text{tag} = 0;
    bp->value = UNDEFINED;
    bp->index = 0;
    bp->prec = 0; bp-> class = UNKNOWN; 
    bp->assoc = TOKEN;
    if (bp->name == 0) no space();
     strcpy(bp->name, name); 
     return (bp); 
}
```

```
bucket * 
lookup(name) 
char *name; 
{ 
     register bucket *bp, **bpp; 
    bpp = symbol_table + hash(name);bp = *bpp; while (bp) 
\{if (strcmp(name, bp\rightarrow name) == 0) return (bp);
      bpp = \&bp - \lambda link;bp = *bpp; } 
    *bpp = bp = make_backet(name);
     last_symbol->next = bp; 
    last\_symbol = bp;
     return (bp); 
} 
create_symbol_table() 
{ 
     register int i; 
     register bucket *bp; 
     symbol_table = (bucket **) MALLOC(TABLE_SIZE*sizeof(bucket *)); 
    if (symbol table == 0) no space();
    for (i = 0; i < TABLE_SIZE; i++) symbol_table[i] = 0; 
     bp = make_bucket("error"); 
    bp\rightarrow index = 1; bp->class = TERM; 
    first\_symbol = bp;
    last symbol = bp;
     symbol_table[hash("error")] = bp; 
} 
free_symbol_table() 
{ 
     FREE(symbol_table); 
     symbol_table = 0; 
}
```

```
free_symbols() 
{ 
     register bucket *p, *q; 
    for (p = first symbol; p; p = q) { 
      q = p->next;
      FREF(p); } 
}
```
### **49.2.2.11 Verbose.c**

```
#include "defs.h" 
static short *null_rules; 
verbose() 
{ 
     register int i; 
     if (!vflag) return; 
    null rules = (short *) MALLOC(nrules*sizeof(short));
    if (null rules == 0) no space();
     fprintf(verbose_file, "\f\n"); 
    for (i = 0; i < nstates; i++) print_state(i); 
    FREE(null_rules);
     if (nunused) 
      log_unused();
     if (SRtotal || RRtotal) 
      log_conflicts();
     fprintf(verbose_file, "\n\n%d terminals, %d nonterminals\n", 
ntokens, 
           nvars); 
     fprintf(verbose_file, "%d grammar rules, %d states\n", nrules - 2, 
nstates); 
} 
log_unused()
{ 
     register int i; 
     register short *p;
```

```
fprintf(verbose file, "\n\nRules never reduced:\n");
    for (i = 3; i < nrules; ++i)
     { 
       if (!rules_used[i]) 
\{ fprintf(verbose_file, "\t%s :", symbol_name[rlhs[i]]); 
           for (p = ritem + rrhs[i]; *p >= 0; ++p)
              fprintf(verbose_file, " %s", symbol_name[*p]); 
           fprintf(verbose_file, " (\text{ad})\n \cdot \text{i} - 2);
       } 
     } 
} 
log_conflicts()
{ 
     register int i; 
     fprintf(verbose_file, "\n\n"); 
    for (i = 0; i <nstates; i++) { 
       if (SRconflicts[i] || RRconflicts[i]) 
       { 
           fprintf(verbose file, "State %d contains ", i);
            if (SRconflicts[i] == 1) 
             fprintf(verbose file, "1 shift/reduce conflict");
            else if (SRconflicts[i] > 1) 
              fprintf(verbose_file, "%d shift/reduce conflicts", 
                     SRconflicts[i]); 
            if (SRconflicts[i] && RRconflicts[i]) 
              fprintf(verbose_file, ", "); 
            if (RRconflicts[i] == 1) 
              fprintf(verbose_file, "1 reduce/reduce conflict"); 
            else if (RRconflicts[i] > 1) 
              fprintf(verbose_file, "%d reduce/reduce conflicts", 
                    RRconflicts[i]); 
           fprintf(verbose file, "\cdot\n");
       } 
     } 
} 
print_state(state) 
int state; 
{ 
     if (state) 
       fprintf(verbose_file, "\n\n"); 
     if (SRconflicts[state] || RRconflicts[state]) 
       print_conflicts(state);
```

```
 fprintf(verbose_file, "state %d\n", state); 
    print_core(state);
    print_nulls(state);
    print actions(state);
} 
print_conflicts(state) 
int state; 
\left\{ \right. register int symbol; 
     register action *p, *q, *r; 
    for (p = parser[state]; p; p = q->next)\{q = p_iif (p->action_code == ERROR || p->suppressed == 2)
           continue; 
       symbol = p->symbol; 
      while (q\rightarrow next \& q\rightarrow next\rightarrow symbol = = symbol)q = q->next;
      if (state == final state &\& symbol == 0)
      \{r = pifor (i; j)\{fprintf(verbose_file, "%d: shift/reduce conflict \setminus(accept, reduce d) on \end{math}end\n\cdot n", state, r->number - 2);
            if (r == q) break;
            r = r->next;
 } 
       } 
      else if (p := q)\{r = p->next;
           if (p->action_code == SHIFT) 
\{for (i; j)\{ if (r->action_code == REDUCE && p->suppressed != 2) 
                    fprintf(verbose_file, "%d: shift/reduce conflict \ 
(shift %d, reduce %d) on %s\n", state, p->number, r->number - 2,
                         symbol name[symbol]);
                if (r == q) break;
                r = r->next;
 } 
 }
```

```
 else 
\{for (i; j)\{if (r->action code == REDUCE && p->suppressed != 2)
                   fprintf(verbose_file, "%d: reduce/reduce conflict \ 
(reduce d, reduce d) on s\n\cdot n, state, p->number - 2, r->number - 2,
                          symbol_name[symbol]); 
                if (r == q) break;
                r = r->next;
 } 
 } 
       } 
     } 
} 
print_core(state) 
int state; 
\{ register int i; 
     register int k; 
     register int rule; 
     register core *statep; 
     register short *sp; 
     register short *sp1; 
     statep = state_table[state]; 
    k = statep->nitems;
    for (i = 0; i < k; i++) { 
      spl = sp = ritem + statep->item[i];while (*sp >= 0) ++sp;rule = -(\ast_{sp});
       fprintf(verbose_file, "\t%s : ", symbol_name[rlhs[rule]]); 
        for (sp = ritem + rrhs[rule]; sp < sp1; sp++)
           fprintf(verbose_file, "%s ", symbol_name[*sp]); 
       putc('.', verbose_file); 
      while (*sp >= 0) { 
          fprintf(verbose file, " %s", symbol name[*sp]);
          s_{p++}; }
```

```
fprintf(verbose_file, " (\dagger) (%d) \n", -2 - *sp);
     } 
} 
print_nulls(state) 
int state; 
{ 
     register action *p; 
     register int i, j, k, nnulls; 
    nnulls = 0;for (p = parser[state]; p; p = p->next) { 
       if (p->action_code == REDUCE && 
            (p\rightarrowsuppressed == 0 || p->suppressed == 1))
       { 
          i = p->number;
          if (rrhs[i] + 1 == rrhs[i+1])\{for (j = 0; j < nnulls && i > null_rules[j]; ++j)
                continue; 
            if (j == \text{nnulls})\{ ++nnulls; 
               null rules[j] = i;
 } 
            else if (i := null_rules[j])\{ ++nnulls; 
                for (k = nulls - 1; k > j; -k)null\_rules[k] = null\_rules[k-1]; null_rules[j] = i; 
 } 
 } 
      } 
     } 
    for (i = 0; i < nnulls; ++i)\{j = null_rules[i]; fprintf(verbose_file, "\t%s : . (%d)\n", symbol_name[rlhs[j]], 
            i - 2i } 
    fprintf(verbose file, "\ln");
}
```

```
print_actions(stateno) 
int stateno; 
{ 
     register action *p; 
     register shifts *sp; 
     register int as; 
     if (stateno == final_state) 
       fprintf(verbose_file, "\t$end accept\n"); 
     p = parser[stateno]; 
     if (p) 
     { 
      print shifts(p);print reductions(p, defred[stateno]);
     } 
     sp = shift_table[stateno]; 
     if (sp && sp->nshifts > 0) 
     { 
      as = accessing symbol[sp->shift[sp->nshifts - 1]];
       if (ISVAR(as)) 
           print_qotos(stateno);
     } 
} 
print_shifts(p) 
register action *p; 
{ 
     register int count; 
     register action *q; 
    count = 0;for (q = p; q; q = q->next)
    \left\{ \right. if (q->suppressed < 2 && q->action_code == SHIFT) 
            ++count; 
 } 
    if (count > 0)
     { 
      for (i \text{ p}; p = p->next)
        { 
           if (p->action code == SHIFT & p->suppressed == 0)
             fprintf(verbose file, "\t%s shift %d\n",
                         symbol name[p->symbol], p->number);
       } 
     } 
}
```

```
print_reductions(p, defred) 
register action *p; 
register int defred; 
{ 
     register int k, anyreds; 
     register action *q; 
    anyreds = 0;
    for (q = p; q; q = q->next)
     { 
       if (q->action_code == REDUCE && q->suppressed < 2) 
       { 
           anyreds = 1;
           break; 
       } 
     } 
    if (anyreds == 0) fprintf(verbose_file, "\t. error\n"); 
     else 
     { 
      for (i \text{ p}; \text{ p} = \text{ p}-\text{next})\{ if (p->action_code == REDUCE && p->number != defred) 
\{k = p->number - 2;
              if (p->suppressed == 0) 
                  fprintf(verbose_file, "\t%s reduce %d\n", 
                         symbol_name[p->symbol], k); 
 } 
       } 
         if (defred > 0) 
           fprintf(verbose_file, "\t. reduce d\n^n, defred - 2);
     } 
} 
print_gotos(stateno) 
int stateno; 
{ 
     register int i, k; 
     register int as; 
     register short *to_state; 
     register shifts *sp; 
     putc('\n', verbose_file); 
     sp = shift_table[stateno]; 
    to_state = sp->shift;
```

```
for (i = 0; i < sp->nshifts; ++i)
     { 
     k = to_state[i];as = accessing symbol[k]; if (ISVAR(as)) 
          fprintf(verbose file, "\t%s goto %d\n", symbol name[as], k);
     } 
}
```
### **49.2.2.12 Warshall.c**

```
#include "defs.h" 
transitive_closure(R, n) 
unsigned *R; 
int n; 
{ 
     register int rowsize; 
     register unsigned mask; 
     register unsigned *rowj; 
     register unsigned *rp; 
     register unsigned *rend; 
     register unsigned *ccol; 
     register unsigned *relend; 
     register unsigned *cword; 
     register unsigned *rowi; 
    rowsize = WORDSIZE(n);relend = R + n*rowsize;cword = R;
    mask = 1;rowi = R;
    while (rowi < relend)
     { 
       ccol = cword; 
      rowj = R;
      while (rowj < relend)
       { 
           if (*ccol & mask) 
\{rp = rowi;rend = rowj + rowsize;
             while (rowj < rend) 
                 *rowj++ |= *rp++;
 }
```

```
 else 
\{ rowj += rowsize; 
 } 
           ccol += rowsize; 
       } 
      mask \leq = 1;if (mask == 0)\{mask = 1; cword++; 
       } 
       rowi += rowsize; 
     } 
} 
reflexive_transitive_closure(R, n) 
unsigned *R; 
int n; 
{ 
     register int rowsize; 
     register unsigned mask; 
     register unsigned *rp; 
     register unsigned *relend; 
     transitive_closure(R, n); 
    rowsize = WORDSIZE(n);relend = R + n*rowsize;mask = 1;rp = R;
     while (rp < relend) 
     { 
      *rp |= mask;
      mask \leq = 1;if (mask == 0) { 
          mask = 1;rp++; } 
       rp += rowsize; 
     } 
}
```

```
49.2.2.13 Main.c 
#include <signal.h> 
#include "defs.h" 
char dflag; 
char lflag; 
char rflag; 
char tflag; 
char vflag; 
char *file prefix = "y";
char *myname = "yacc";
#ifdef MSDOS 
char *temp_form = "yaccXXXXXXX";
#else 
char *temp_form = "yacc.XXXXXXX";
#endif 
int lineno; 
int outline; 
char *action file name;
char *defines file name;
char *input file name = " ";
char *output file name;
char *code_file_name; 
char *text_file_name; 
char *union_file name;
char *verbose file name;
FILE *action file; /* a temp file, used to save actions associated */
                  /* with rules until the parser is written *FILE *defines file; /* y.tab.h */
FILE *input file; /* the input file */FILE *output_file; /* y.tab.c */* */
FILE *code_file; /* y.code.c (used when the -r option is specified) */ 
FILE *text_file; /* a temp file, used to save text until all */
                   /* symbols have been defined */ 
FILE *union_file; /* a temp file, used to save the union */
                  /* definition until all symbol have been * /\frac{1}{2} defined \frac{1}{2} defined \frac{1}{2}FILE *verbose file; /* y.output */ */
int nitems; 
int nrules; 
int nsyms;
```

```
int ntokens; 
int nvars; 
int start_symbol; 
char **symbol name;
short *symbol_value; 
short *symbol_prec; 
char *symbol_assoc; 
short *ritem; 
short *rlhs; 
short *rrhs; 
short *rprec; 
char *rassoc; 
short **derives; 
char *nullable; 
extern char *mktemp();
extern char *getenv();
done(k) 
int k; 
{ 
     if (action_file) { fclose(action_file); unlink(action_file_name); } 
     if (text_file) { fclose(text_file); unlink(text_file_name); } 
     if (union_file) { fclose(union_file); unlink(union_file_name); } 
    exit(k);} 
void onintr() /* last revision deletes the "void" */ 
{ 
    done(1);} 
set_signals() 
{ 
#ifdef SIGINT 
     if (signal(SIGINT, SIG_IGN) != SIG_IGN) 
        signal(SIGINT, onintr);
#endif 
#ifdef SIGTERM 
     if (signal(SIGTERM, SIG_IGN) != SIG_IGN) 
        signal(SIGTERM, onintr);
#endif 
#ifdef SIGHUP 
     if (signal(SIGHUP, SIG_IGN) != SIG_IGN) 
        signal(SIGHUP, onintr);
```

```
#endif 
} 
usage() 
{ 
     fprintf(stderr, "Yacc (Berkeley) 09/09/90\n"); 
     fprintf(stderr, "Usage: %s [-dlrtv] [-b file_prefix] filename\n\n", 
myname) ;
     fprintf(stderr, "\t-b file_prefix change the default file prefix 
\langle"y.\langle"\langle n" \rangle;
    fprintf(stderr, "\t-d\t\twrite the header file \"y.tab.h\"\n");
     fprintf(stderr, "\t-l\t\texclude the #line directives in files\n"); 
     fprintf(stderr, "\t-r\t\tseperate code and tables into \"y.code.c\" 
and \forall"y.tab.c\forall"\langle n" \rangle;
    fprintf(stderr, "\t-t\t\tinclude the debugging code in files\n");
fprintf(stderr, "\t-v\t\twrite the parser description file 
\"y.output\"\n"); 
    exit(1);} 
getargs(argc, argv) 
int argc; 
char *argv[]; 
{ 
     register int i; 
     register char *s; 
    if (argc > 0) myname = \arg(y[0];for (i = 1; i < argc; ++i) { 
         s = \text{argv}[i]; if (*s != '-') break; 
          switch (*++s) 
\{ case '\0': 
              input_file = stdin; 
             if (i + 1 < argc) usage();
              return; 
          case '-': 
             ++i; goto no_more_options; 
          case 'b': 
             if (*++s) file_prefix = s;
```

```
 else if (++i < argc) 
                  file_prefix = argv[i]; 
              else 
                  usage(); 
              continue; 
         case 'd': 
             dflag = 1;
              break; 
         case 'l': 
             lflag = 1; break; 
         case 'r': 
        rflag = 1; break; 
         case 't': 
             tflag = 1;
              break; 
         case 'v': 
             vflag = 1; break; 
         default: 
              usage(); 
          } 
        for (i; j) { 
              switch (*++s) 
\{case '\\0': goto end_of_option; 
              case 'd': 
                 dflag = 1; break; 
              case 'l': 
                 lflag = 1;
                  break; 
         case 'r': 
        rflag = 1;
```

```
 break; 
              case 't': 
                  tflag = 1; break; 
              case 'v': 
                  vflag = 1; break; 
              default: 
                  usage();
 } 
 } 
end_of_option:; 
     } 
no_more_options:; 
    if (i + 1 != \text{argc}) usage();
     input_file_name = argv[i]; 
} 
char * 
allocate(n) 
unsigned n; 
{ 
     register char *p; 
    p = NULL; if (n) 
     { 
         p = CALLOC(1, n); if (!p) no_space(); 
     } 
     return (p); 
} 
create_file_names() 
{ 
     int i, len; 
     char *tmpdir; 
#ifdef MSDOS 
      (tmpdir = getenv("TMPDIR")) || 
        (tmpdir = getenv("TMP")) ||(tmpdir = ".'');
#else
```

```
 tmpdir = getenv("TMPDIR"); 
    if (tmpdir == 0) tmpdir = "/tmp";
#endif 
     len = strlen(tmpdir); 
    i = len + 13;
    if (len && tmpdir[len-1] != '('')++i;action file name = MALLOC(i);if (action file name == 0) no space();
    text file name = MALLOC(i);if (text file name == 0) no space();
    union file name = MALLOC(i);if (union file name == 0) no space();
     strcpy(action_file_name, tmpdir); 
     strcpy(text_file_name, tmpdir); 
     strcpy(union_file_name, tmpdir); 
    if (len && tmpdir[len - 1] != '('') { 
        action file name[len] = '/;
        text file name[len] = '/;
        union file name[len] = '/;
         ++len; 
     } 
     strcpy(action_file_name + len, temp_form); 
    strcpy(text file name + len, temp form);
    strcpy(union file name + len, temp form);
    action file name[len + 5] = 'a';
    text file name[len + 5] = 't';
    union file name[len + 5] = 'u';
     mktemp(action_file_name); 
     mktemp(text_file_name); 
    mktemp(union file name);
     len = strlen(file_prefix); 
     output file name = MALLOC(len + 7);
     if (output file name == 0)
        no_space();
      strcpy(output_file_name, file_prefix); 
      strcpy(output_file_name + len, OUTPUT_SUFFIX);
```

```
 if (rflag) 
      { 
        code file name = MALLOC(len + 8);if (code file name == 0)no space();
        strcpy(code_file_name, file prefix);
         strcpy(code_file_name + len, CODE_SUFFIX); 
      } 
      else 
         code_file_name = output_file_name; 
     if (dflag) 
     { 
         /* the number 7 below is the size of ".tab.h"; sizeof is not 
used */ 
        /* because of a C compiler that thinks sizeof(".tab.h") == 6 */
        defines file name = MALLOC(len + 7);
         if (defines_file_name == 0) 
                  no_space(); 
        strcpy(defines file name, file prefix);
        strcpy(defines_file_name + len, DEFINES_SUFFIX);
     } 
     if (vflag) 
     { 
        verbose file name = MALLOC(len + 8); if (verbose_file_name == 0) 
                  no_space(); 
         strcpy(verbose_file_name, file_prefix); 
        strcpy(verbose file name + len, VERBOSE SUFFIX);
     } 
} 
open_files() 
{ 
    create file names();
     if (input_file == 0) 
     { 
        input_file = fopen(input_file_name, "r");if (input file == 0)open error(input file name);
     } 
    action file = fopen(action file name, "w");
     if (action_file == 0) open_error(action_file_name);
```

```
text file = fopen(text file name, "w");
     if (text_file == 0) open_error(text_file_name); 
     if (vflag) 
     { 
        verbose file = fopen(verbose file name, "w");
         if (verbose_file == 0) open_error(verbose_file_name); 
 } 
     if (dflag) 
     { 
         defines_file = fopen(defines_file_name, "w"); 
        if (defines file == 0) open error(defines file name);
        union file = fopen(union file name, "w");
         if (union file == 0) open error(union file name);
     } 
    output_file = fopen(out_put_file_name, "w");
     if (output_file == 0) open_error(output_file_name); 
      if (rflag) 
      { 
        code file = fopen(code file name, "w");
         if (code_file == 0) 
              open_error(code_file_name); 
      } 
      else 
         code_file = output_file; 
int 
main(argc, argv) 
int argc; 
char *argv[]; 
    set signals();
     getargs(argc, argv); 
     open_files(); 
     reader(); 
    lr0();
     lalr(); 
     make_parser(); 
     verbose(); 
     output(); 
    done(0); /*NOTREACHED*/
```
}

{

}

## **49.2.3 Compiling BYACC**

 In order to compile all the above files create a project file called Byacc.prj and add all the above files to it. Then make EXE file for that project file. Now you get a YACC for DOS. Use it with your own set of grammar.